| Reg. No: |  |  |  |  |  |
|----------|--|--|--|--|--|

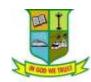

(Affiliated to Madurai Kamaraj University) || (Accredited by NAAC with 'B' Grade)

## **END SEMESTER EXAMINATION – NOVEMBER 2020**

### (UNDER OUTCOME BASED EDUCATION (OBE) PATTERN)

Programme: M.Sc., Computer Science
Course Code: 20PCSC11
Course Title: Mathematical Foundation
Date: 14.02.2022
Time: 10am – 1pm
Max. Marks: 60

| Qn.   | Section – A $[10 \times 1 = 10]$                                                      | CO(s) | K –        |
|-------|---------------------------------------------------------------------------------------|-------|------------|
| No.   | Answer ALL the Questions                                                              | . ,   | Level      |
| 1.    | In a conditional statement, unless means "if not" and introduce                       | CO1   | K1         |
|       | [a] A negation [b] The conjunct                                                       |       |            |
| 2     | [c] The consequent [d] The antecedent                                                 | CO1   | IZ 1       |
| 2.    | If $p$ and $q$ are atomic variables then, $\exists p \lor q, p, p \lor \exists q$ are | CO1   | <b>K</b> 1 |
|       | [a] elementary sum [b] elementary product                                             |       |            |
|       | [c] either [a] or [b] [d] both [a] and [b]                                            |       |            |
| 3.    | In a graph G, degree of any vertex is 1then the vertex is called as                   | CO2   | <b>K</b> 1 |
|       | [a] Isolated vertex [b] Non isolated vertex                                           |       |            |
|       | [c] Pendent vertex [d] Non pendent vertex                                             |       |            |
| 4.    | Every $C_n$ is a regular graph of degree                                              | CO2   | K2         |
|       | [a] 4 [b] 3 [c] 2 [d] 1                                                               |       |            |
|       | [a] 4 [b] 3 [c] 2 [d]1                                                                |       |            |
| 5.    | What is the inverse element of 3 in $(Z_4, \bigoplus_4)$ ?                            | CO3   | <b>K</b> 1 |
|       | [a] 1 [b] 2 [c] 3 [d] 4                                                               |       |            |
| 6.    | A function $f$ having bijective homomorphism then $f$ is                              | CO3   | K2         |
|       | [a] Isomorphism [b] homomorphism                                                      |       |            |
|       | [c] Endomorphism [d] Automorphism                                                     |       |            |
| 7.    | A isomorphism $g: L \to L$ where $(L, *, \oplus)$ is a Lattice is called              |       |            |
|       | [a] Endomorphism [b] Monomorphism                                                     | CO4   | <b>K</b> 1 |
|       | [c] Epimorphism [d] Automorphism                                                      |       |            |
| 8.    | Which of the following operator and relations are called duals?                       | CO4   | K2         |
|       | $[a] +,* \& \leq, \geq \qquad \qquad [b]+,* \& \Delta, \nabla$                        |       |            |
|       | $[c] *, \bigoplus \& \Delta, \nabla$ $[d] *, \bigoplus \& \leq, \geq$                 |       |            |
| 9.    | The structure $(B, +, \cdot, 1)$ is known as                                          | CO5   | K1         |
|       | [a] Boolean Algebra [b] Boolean Algebra with identity                                 |       |            |
|       | [c] Boolean Ring with identity [d] Boolean Ring                                       |       |            |
| 10.   | The antiatoms of a Boolean algebra are also known as                                  | CO5   | K2         |
|       | [a] minterms [b] maxterms                                                             |       |            |
|       | [c] minimax terms [d] maximin terms                                                   |       |            |
| Qn.   | Section - B 	 [5 x 4 = 20]                                                            | CO(s) | K –        |
| No.   | <b>Answer ALL the Questions</b>                                                       | CO(s) | Level      |
| 11.a) | Construct the truth table for $(P \leftrightarrows R) \land (\exists Q \to S)$        | CO1   | K1         |
|       | [OR]                                                                                  |       |            |
| b)    | Show that the following implications without constructing the truth table             | CO1   | K1         |
|       | i) $P \to Q \Longrightarrow P \to (P \land Q)$                                        |       |            |
|       | ii) $(P \to Q) \to Q \Longrightarrow P \lor Q$                                        |       |            |
|       |                                                                                       |       |            |

| 12.a)              | Explain the followings i) path ii) connected iii) reachability [d] distance                                                                                                    | CO2   | K2           |
|--------------------|----------------------------------------------------------------------------------------------------|-------|--------------|
| b)                 | [OR] Prove that if $G$ be a graph then $\sum_{v \in V} d(v) = 2q$                                                                                                    | CO2   | K2           |
| 13.a)              | Show that composition of two congruence relation on a set is not necessarily a congruence relation.                                                                                                    | CO3   | K2           |
|                    | [OR]                                                                                                    |       |              |
| b)                 | Prove that the following problem is algebraic system or not, If $\rho(S)$ is a power set of a Set S. Define the operations $+$ and $\cdot$ on $\rho(S)$ as                                                                                                    | CO3   | K2           |
|                    | $A + B = (A - B) \cup (B - A)$ and $A \times B = A \cap B$ .                                                                                                    |       |              |
| 14.a)              | Write a short note on i) lattice ii) sublattice and give one example.  [OR]                                                                                                    | CO4   | K3           |
| b)                 | Draw the diagrams of lattices $(S_n, D)$ for $n = 4,6,10,12$ . here $S_n$ is the set of all divisors of n.                                                                                                    | CO4   | K3           |
| 15.a)              | Prove that the following Boolean identities<br>i) $a \oplus (a' * b) = a \oplus b$<br>ii) $a * (a' \oplus b) = a * b$                                                                                                    | CO5   | K3           |
|                    | [OR]                                                                                                    |       |              |
| b)                 | Give a short note for the following                                                                                                    | CO5   | K3           |
|                    | i) Boolean Algebra ii) Sub algebra                                                                                                    |       |              |
| On                 | iii) Boolean homomorphism iv) Direct product                                                                                                    |       | <b>I</b> Z   |
| Qn.                | iii) Boolean homomorphism iv) Direct product $ Section - C                                  $                                                                                                    | CO(s) | K –          |
| <b>Qn. No.</b> 16. | iii) Boolean homomorphism iv) Direct product                                                                                                    | CO(s) | K –<br>Level |
| No.                | iii) Boolean homomorphism iv) Direct product  Section – C  Answer Any THREE Questions  [3 x 10 = 30]                                                                                                    |       | Leve         |
| <b>No.</b> 16. 17. | iii) Boolean homomorphism iv) Direct product                                                                                                    |       | Leve         |
| <b>No.</b> 16.     | iii) Boolean homomorphism iv) Direct product                                                                                                    | CO1   | K1 K2        |
| <b>No.</b> 16. 17. | iii) Boolean homomorphism iv) Direct product Section – C [3 x 10 = 30] Answer Any THREE Questions Obtain the principal disjunction normal forms and principal Conjunctive normal forms formula for $(\exists P \lor \exists Q) \to (P \leftrightarrows \exists Q)$ Find the reachable sets of $\{v_1, v_4\}, \{v_4, v_5\}, \{v_3\}$ for the digraph.  If $f: S \to T$ is a homomorphism from $(S, *)$ to $(T, \Delta)$ and $g: T \to P$ is also a homomorphism from $(T, \Delta)$ to $(P, \nabla)$ then $gof: S \to P$ is a homomorphism | CO1   | Level<br>K1  |
| No. 16. 17. 18.    | iii) Boolean homomorphism iv) Direct product                                                                                                    | CO1   | K1 K2        |
| <b>No.</b> 16. 17. | iii) Boolean homomorphism iv) Direct product Section – C [3 x 10 = 30] Answer Any THREE Questions Obtain the principal disjunction normal forms and principal Conjunctive normal forms formula for $(\exists P \lor \exists Q) \to (P \leftrightarrows \exists Q)$ Find the reachable sets of $\{v_1, v_4\}, \{v_4, v_5\}, \{v_3\}$ for the digraph.  If $f: S \to T$ is a homomorphism from $(S, *)$ to $(T, \Delta)$ and $g: T \to P$ is also a homomorphism from $(T, \Delta)$ to $(P, \nabla)$ then $gof: S \to P$ is a homomorphism | CO1   | K1 K2        |

-----

| Reg. |  |  |  |  |  |
|------|--|--|--|--|--|
|      |  |  |  |  |  |

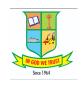

# G.T.N. ARTS COLLEGE SELF FINANCE (AUTONOMOUS)

(Affiliated to Madurai Kamaraj University || Accredited with 'B' Grade by NAAC)

#### **END SEMESTER EXAMINATION - NOVEMBER - 2021**

#### (UNDER OUTCOME BASED EDUCATION (OBE) PATTERN)

Programme: M.Sc. Computer Science Date: 15.02.2022

Course Code: 20PCSC12 Time: 10:00 AM - 1:00 PM

Course Title : Advanced Computer Architecture Max. Marks : 60

| Q. No. | SECTION - A (10 * Answer ALL (                                                          | *                                              | CO(s) | K -<br>Level |
|--------|-----------------------------------------------------------------------------------------|------------------------------------------------|-------|--------------|
| 1.     | MIMD stands for                                                                         | CO1                                            | K1    |              |
|        | 1.Mono-instruction Multipledata structures                                              | 2.Multiple-instruction Multiple data streams   |       |              |
|        | 3.Mono-instruction Multipledata streams                                                 | 4.Multiple-instruction Multipledata structures |       |              |
| 2.     | An interconnection network topology is a memories onto the same set of processors and m |                                                | CO1   | K1           |
|        | 1.Mapping Function                                                                      | 2.Snooping Function                            |       |              |
|        | 3.Sharing Function                                                                      | 4.Network Topology Function                    |       |              |
| 3.     | Kendall Square Research's KSR-1 machine is an                                           | example of System.                             | CO2   | K1           |
|        | 1.Cache-Only Memory Architecture                                                        | 2.Nonuniform Memory Access                     |       |              |
|        | 3.Uniform Memory Access                                                                 | 4.Symmetric Multiple Processor                 |       |              |
| 4.     | The Stanford Distributed Directory Protocol is b                                        | ased on aof distributed directories.           | CO2   | K2           |
|        | 1.Circularly linked list                                                                | 2.Singly linked list                           |       |              |
|        | 3.Double linked list                                                                    | 4.Priority Queue                               |       |              |
| 5.     | In defines Multiple processors can write simultaneously.                                | to the same memory location                    | CO3   | K1           |
|        | 1.Exclusive read mode                                                                   | 2.Exclusive write mode                         |       |              |
|        | 3.Concurrent read mode                                                                  | 4.Concurrent write mode                        |       |              |
| 6.     | Networks can be divided into the following the geographic distances.                    | categories based on their sizes and            | dCO3  | K2           |
|        | 1.Four                                                                                  | 2.Five                                         |       |              |
|        | 3.Six                                                                                   | 4.Three                                        |       |              |
| 7.     | The tasks on the other hosts areauto                                                    | omatically by the initiating task.             | CO4   | K1           |
|        | 1.Executed                                                                              | 2.Processed                                    |       |              |
|        | 3.Activated                                                                             | 4.Scheduled                                    |       |              |

| ٥.      | during                                                                          | d groups, which can change at any time   | CO4   | K2           |
|---------|---------------------------------------------------------------------------------|------------------------------------------|-------|--------------|
|         | 1.Computation                                                                   | 2.Execution                              |       |              |
|         | 3.Processing                                                                    | 4.Exchanging                             |       |              |
| 9.      | A group is an ordered set of ranks that are con                                 | ntiguous and start from                  | CO5   | K1           |
|         | 1.One                                                                           | 2.Two                                    |       |              |
|         | 3.Zero                                                                          | 4.Three                                  |       |              |
| 10.     | MPI provides the following function to broad tasks of the communicator's group. | least a message from theto all           | CO5   | K2           |
|         | 1.Basic task                                                                    | 2.Root task                              |       |              |
|         | 3.Parent task                                                                   | 4.Main task                              |       |              |
| Q. No.  |                                                                                 | 5 * 4 = 20 Marks)<br>L Questions         | CO(s) | K -<br>Level |
| 11. (a) | What are all the criteria for classifying the Int                               | terconnection Networks?                  | CO1   | K1           |
|         |                                                                                 | [OR]                                     |       |              |
| (b)     | Explain with short notes about the Multistage Networks.                         | Networks in Switch-Based Interconnection | CO1   | K1           |
| 12. (a) | Summarize the concepts of the Process Grand                                     | ılarity.                                 | CO2   | K2           |
| (b)     | Explain in datails about the Write Invalidate                                   | [OR]                                     | CO2   | W2           |
| (b)     | Explain in details about the Write-Invalidate                                   |                                          | CO2   | K2           |
| 13. (a) | Describe the algorithm for All Partial Sums of                                  | OR                                       | CO3   | K3           |
| (b)     | Determine the concept of Complexity Analys                                      |                                          | CO3   | K3           |
| 14. (a) | Sketch The Quadrics Network.                                                    |                                          | CO4   | K3           |
|         |                                                                                 | [OR]                                     |       |              |
| (b)     | Sketch Task Synchronization- Precedence Sy                                      | nchronization.                           | CO4   | K3           |
| 15. (a) | Illustrate Creating New Communicators.                                          | ION                                      | CO5   | K4           |
| (b)     | Infer Starting Identical Tasks.                                                 | [OR]                                     | CO5   | K4           |
| Q. No.  |                                                                                 | * 10 = 30 Marks) any of 3                | CO(s) | K -<br>Level |
| 16.     | Describe in details about the MIMD Architec                                     | ture.                                    | CO1   | K1           |
| 17.     | Illustrate in details about the routing in Messa                                | age Passing Networks.                    | CO2   | K2           |
| 18.     | Predict the Leader Election In Synchronous F                                    | Rings.                                   | CO3   | K3           |
| 19.     | Examine Work Assignment.                                                        |                                          | CO4   | K3           |
| 20.     | Collective Operations- Global Computation.                                      |                                          | CO5   | K4           |

| Reg. |  |  |  |  |  |
|------|--|--|--|--|--|
|      |  |  |  |  |  |

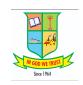

# G.T.N. ARTS COLLEGE SELF FINANCE (AUTONOMOUS)

(Affiliated to Madurai Kamaraj University || Accredited with 'B' Grade by NAAC)

#### **END SEMESTER EXAMINATION - NOVEMBER - 2021**

#### (UNDER OUTCOME BASED EDUCATION (OBE) PATTERN)

Programme: M.Sc. Computer Science Date: 16.02.2022

Course Code: 20PCSC13 Time: 10:00 AM - 1:00 PM

Course Title : Advanced Data Structures Max. Marks : 60

| Q. No. |                                                                                 | A (10 * 1 = 10 Marks) ALL Questions             | CO(s)    | K -<br>Level |
|--------|---------------------------------------------------------------------------------|-------------------------------------------------|----------|--------------|
| 1.     | What are the worst case and average case                                        | e complexities of a binary search tree?         | CO1      | K1           |
|        | $1.O(n^2)$ , $O(logn)$                                                          | 2.O(n), O(logn)                                 |          |              |
|        | $3.O(logn), O(n^2)$                                                             | $4.O(logn)$ , $O(logn^2)$                       |          |              |
| 2.     | What is the time complexity of search fur                                       | nction in a hash table using list head?         | CO1      | K1           |
|        | 1.O(n)                                                                          | 2.O(1)                                          |          |              |
|        | 3.O(log n)                                                                      | $4.O(n \log n)$                                 |          |              |
| 3.     | Which of the following real time example                                        | es is based on insertion sort?                  | CO2      | K1           |
|        | 1.Arranging a pack of playing cards                                             | 2.Database scenarios and distributes scenarios  |          |              |
|        | 3.Arranging books on a library shelf                                            | 4.Real-time systems                             |          |              |
| 4.     | Merge sort uses the algorithmic                                                 | technique.                                      | CO2      | K2           |
|        | 1.Backtracking                                                                  | 2.Heuristic approach                            |          |              |
|        | 3.Greedy approach                                                               | 4.Divide-and-conquer                            |          |              |
| 5.     | Which of the following statements is true which is connected and has no cycles? | e in a given graph G having v vertices and e ed | lges CO3 | K1           |
|        | 1.v=e +1                                                                        | 2.v = e+2                                       |          |              |
|        | 3.v % 1 = e                                                                     | 4.v = e-1                                       |          |              |
| 6.     | If a graph is not biconnected the vertices known as                             | whose removal would disconnect the graph v      | are CO3  | K2           |
|        | 1.Connected Vertices                                                            | 2.bi-connected Vertices                         |          |              |
|        | 3.Articulation points                                                           | 4.Cyclic Graph Vertices                         |          |              |
| 7.     | Which of the following standard algorithm                                       | ms is not a Greedy algorithm?                   | CO4      | K1           |
|        | 1.Dijkstra's shortest path algorithm                                            | 2.Prim's algorithm                              |          |              |
|        | 3.Kruskal algorithm                                                             | 4.Bellmen Ford Shortest path algorithm          |          |              |
| 8.     | A position for which this assignment can                                        | be determined by examining the board is kno     | wn CO4   | K2           |

|         | as<br>1.Root Point                                    | 2.Terminal position    |       |              |
|---------|-------------------------------------------------------|------------------------|-------|--------------|
|         | 3.Leaf Node Position                                  | 4.Minimax strategy     |       |              |
| 9.      | The amortized running times of merge an element       | for binomial queues is | CO5   | K1           |
|         | 1.O(log N) time                                       | 2.O(N) time            |       |              |
|         | 3.O(N log N) time                                     | 4.O(1) time            |       |              |
| 10.     | What is the amortized cost per operation of a skew    | heap?                  | CO5   | K2           |
|         | 1.O(N)                                                | 2.O(N log N)           |       |              |
|         | $3.O(N^2)$                                            | 4.O(log N)             |       |              |
| Q. No.  | SECTION - B (5 * 4 :<br>Answer ALL Qu                 | ,                      | CO(s) | K -<br>Level |
| 11. (a) | Layout the Binary Search Tree.                        |                        | CO1   | K1           |
| (1.)    | [OR                                                   |                        | GO1   | 17.1         |
| (b)     | List out the operations performed in the Binary Se    |                        | CO1   | K1           |
| 12. (a) | Identify the key notes about the basic operations o   |                        | CO2   | K2           |
| (b)     | Interpret in details about the Insertion Sort Algorit |                        | CO2   | K2           |
| 13. (a) | Examine about the graphs with negative edge costs     | S.                     | CO3   | K2           |
|         | [OR                                                   |                        |       |              |
| (b)     | Describe in details about the NP complete problem     | ns.                    | CO3   | K2           |
| 14. (a) | Analyze in details about the greedy algorithm.        |                        | CO4   | K3           |
| (b)     | [OR Produce the concept of divide and conquer method  |                        | CO4   | K3           |
| 15. (a) | Evaluate in details about the Amortized Analysis of   |                        | CO5   | K4           |
| 13. (a) | [OR                                                   |                        | C03   | IX-T         |
| (b)     | Focus on a node is heavy in Skew Heap.                |                        | CO5   | K4           |
| Q. No.  | SECTION - C (3 * 10<br>Answer any                     | ,                      | CO(s) | K -<br>Level |
| 16.     | Recognize in detail about the Rehashing and Exter     | ndible hashing.        | CO1   | K2           |
| 17.     | Discuss about the sorting based on the algorithmic    | analysis?              | CO2   | K2           |
| 18.     | Sketch about the Prim's Algorithm.                    |                        | CO3   | K3           |
| 19.     | Illustrate about the Offline bin packing Problem.     |                        | CO4   | K4           |
| 20.     | Describe in details about the splay Trees and its op  | perations.             | CO5   | K4           |

| Reg. |  |  |  |  |  |
|------|--|--|--|--|--|
|      |  |  |  |  |  |

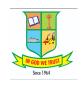

# G.T.N. ARTS COLLEGE SELF FINANCE (AUTONOMOUS)

(Affiliated to Madurai Kamaraj University || Accredited with 'B' Grade by NAAC)

#### **END SEMESTER EXAMINATION - NOVEMBER - 2021**

#### (UNDER OUTCOME BASED EDUCATION (OBE) PATTERN)

Programme : M.Sc. Computer Science Date : 17.02.2022

Course Code: 20PCSC14 Time: 10:00 AM - 1:00 PM

Course Title: Distributed Database Systems

Max. Marks: 60

| Q. No. | SECTION - A (10 * Answer ALL                                                                 | ,                                          | CO(s) | K -<br>Level |
|--------|----------------------------------------------------------------------------------------------|--------------------------------------------|-------|--------------|
| 1.     | The refers to separation of the high level implementation issues.                            | er-level semantics of a system from lower- | · CO1 | K1           |
|        | 1.Independence                                                                               | 2.Naming                                   |       |              |
|        | 3.Transparency                                                                               | 4.Designing                                |       |              |
| 2.     | At the lowest level of the architecture is the physical definition and organization of data. | view which deals with the                  | CO1   | K1           |
|        | 1.Internal                                                                                   | 2.Conceptual                               |       |              |
|        | 3.Control                                                                                    | 4.External                                 |       |              |
| 3.     | The information needed for distribution design                                               | can be divided into categories             | s.CO2 | K1           |
|        | 1.Two                                                                                        | 2.Three                                    |       |              |
|        | 3.Four                                                                                       | 4.Five                                     |       |              |
| 4.     | Schema definitions almost always containvalues in the database.                              | information that constrain the             | CO2   | K2           |
|        | 1.Syntactic                                                                                  | 2.Structural                               |       |              |
|        | 3.Semantic                                                                                   | 4.Relationships                            |       |              |
| 5.     | View is the process of updating(or the changes made to the base data.                        | refreshing) a materialized view to reflect | CO3   | K1           |
|        | 1.Integration                                                                                | 2.Distribution                             |       |              |
|        | 3.Processing                                                                                 | 4.Maintenance                              |       |              |
| 6.     | Query decomposition can be viewed as                                                         | successive steps.                          | CO3   | K2           |
|        | 1.Two                                                                                        | 2.Three                                    |       |              |
|        | 3.Five                                                                                       | 4.Four                                     |       |              |
| 7.     | In the entire relation is shipped to relation before being joined.                           | the join site and stored in a temporary    | CO4   | K1           |
|        | 1.Fetch                                                                                      | 2.Semi join                                |       |              |
|        | 3.Ship-whole                                                                                 | 4.Search                                   |       |              |
| 8.     | Dynamic query optimization combines the two                                                  | phases of query and                        | CO4   | K2           |

|         | optimization with execution.  1.Execution                                                                                                    | 2.Decomposition                       |       |              |
|---------|----------------------------------------------------------------------------------------------------|---------------------------------------|-------|--------------|
|         | 3.Analysis                                                                                                    | 4.Processing                          |       |              |
| 9.      | The first two layers of multidatabase map the inpuquery execution plan.                                                                                                    | at query into an optimized            | CO5   | K1           |
|         | 1.Static                                                                                                    | 2.Distributed                         |       |              |
|         | 3.Action                                                                                                    | 4.Dynamic                             |       |              |
| 10.     | A second reason for isolation is                                                                                                    |                                       | CO5   | K2           |
|         | 1.Cursor stability                                                                                                    | 2.Lost updated                        |       |              |
|         | 3.Cascading aborts                                                                                                    | 4.Phantom                             |       |              |
| Q. No.  | SECTION - B (5 * 4                                                                                                    | = 20 Marks)                           | CO(s) | K -          |
|         | Answer ALL Q                                                                                                    | uestions                              |       | Level        |
| 11. (a) | Recognize the need of transparent management of                                                                                                    | -                                     | CO1   | K1           |
| (b)     | [OF Infer distribution in architectural models for Distribution [OF Infer distribution in architectural models for Distribution in architectural models for Distribution [OF Infer distribution in architectural models for Distribution in architectural models for Distribution in archit |                                       | CO1   | K1           |
| 12. (a) | Recite Schema Heterogeneity.                                                                                                    | iouted DBIVIOS DISTITUTION.           | CO2   | K1           |
| 12. (a) | OF                                                                                                    | RI                                    | CO2   | IXI          |
| (b)     | Illustrate vertical fragmentation.                                                                                                    | 1                                     | CO2   | K1           |
| 13. (a) | Summarize about maintenance of materialized vie                                                                                                    | WS.                                   | CO3   | K2           |
|         | [OF                                                                                                    | RJ                                    |       |              |
| (b)     | Describe the data localization.                                                                                                    |                                       | CO3   | K2           |
| 14. (a) | Sketch the query optimization-search space.                                                                                                    |                                       | CO4   | K3           |
| (b)     | [OF Sketch the join ordering in distributed queries-join                                                                                                    |                                       | CO4   | K3           |
|         |                                                                                                    |                                       |       |              |
| 15. (a) | Judge the Query processing in a multidatabase system distributed DBMS for the following reasons.                                                                                                    | stem is more complex than in a        | CO5   | K3           |
|         | [OF                                                                                                    | RJ                                    |       |              |
| (b)     | Write about Durability properties of transactions.                                                                                                    |                                       | CO5   | K3           |
| Q. No.  | SECTION - C (3 * 10<br>Answer any                                                                                                    | · · · · · · · · · · · · · · · · · · · | CO(s) | K -<br>Level |
| 16.     | Generalize the Design Issues in DDBS.                                                                                                    |                                       | CO1   | K2           |
| 17.     | Write about Schema Mapping.                                                                                                    |                                       | CO2   | K2           |
| 18.     | Predict Distributed Semantic Integrity Control.                                                                                                    |                                       | CO3   | K3           |
| 19.     | Infer about Reduction for primary horizontal fragi                                                                                                    | mentation.                            | CO4   | K3           |
| 20.     | Categorize Workflows.                                                                                                    |                                       | CO5   | K3           |
|         |                                                                                                    |                                       |       |              |

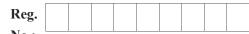

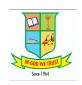

(Affiliated to Madurai Kamaraj University || Accredited with 'B' Grade by NAAC)

#### END SEMESTER EXAMINATION - NOVEMBER - 2021

#### (UNDER OUTCOME BASED EDUCATION (OBE) PATTERN)

Programme: M.Sc. Computer Science Date: 03.02.2022

Course Code: 20PCSC31 Time: 10:00 AM - 1:00 PM

Course Title : Digital Image Processing

Max. Marks : 60

| Q. No. | SECTION - A (10 * 1<br>Answer ALL Qu                                     | <i>'</i>                              | CO(s) | K -<br>Level |
|--------|--------------------------------------------------------------------------|---------------------------------------|-------|--------------|
| 1.     | In general the log transformation can be represente                      | d by                                  | CO1   | K1           |
|        | $1.s = c.\log(1 - r)$                                                    | $2.s = c - \log(1 - r)$               |       |              |
|        | $3.s = c.\log(1+r)$                                                      | $4.s = c + \log\left(1 + r\right)$    |       |              |
| 2.     | The lower limit of the dynamic range ratio can be o                      | determined by                         | CO1   | K1           |
|        | 1.Brightness                                                             | 2.Noise                               |       |              |
|        | 3.Saturation                                                             | 4.Contrast                            |       |              |
| 3.     | IHPF stands for                                                          |                                       | CO2   | K2           |
|        | 1.Identity Huge Power Filter                                             | 2.Ideal Huge Power Frame              |       |              |
|        | 3.Identity High pass Filter                                              | 4.Ideal High Pass Filter              |       |              |
| 4.     | replaces the value of the pixel by the medianeighborhood of that pixel.  | an of the intensity values in the     | CO2   | K2           |
|        | 1.Box Filter                                                             | 2.Non linear filter                   |       |              |
|        | 3.Median Filters                                                         | 4.Low pass filters                    |       |              |
| 5.     | Order Statistics Filters are filters whose responses                     | are based on                          | CO3   | K2           |
|        | 1.Additive Random Noise                                                  | 2.Signal to Noise Ratio               |       |              |
|        | 3.Ranking Process                                                        | 4.Arithmetic Mean Filter              |       |              |
| 6.     | An EBCT scanner stands for                                               |                                       | CO3   | K1           |
|        | 1.electrical beam computed tomography                                    | 2.electric beam computed tomography   |       |              |
|        | 3.electronic beam computed tomography                                    | 4.electron beam computed tomography   |       |              |
| 7.     | is used to map each block of an image into are then quantized and coded. | a set of transform coefficients which | CO4   | K2           |
|        | 1.Block Transform Coding                                                 | 2.Symbol Based Coding                 |       |              |
|        | 3.Bit Plane Coding                                                       | 4.Run Length Coding                   |       |              |
| 8.     | HDV stands for                                                           |                                       | CO4   | K1           |
|        | 1.High Definition Video                                                  | 2.High Density Visual                 |       |              |
|        | 3.High Density Video                                                     | 4.High Definition Visual              |       |              |
|        |                                                                          |                                       |       |              |

| 9.      | In morphological reconstruction is used for transformation.   | or holding the starting point for the | CO5   | K2           |
|---------|---------------------------------------------------------------|---------------------------------------|-------|--------------|
|         | 1.Mask                                                        | 2.Structured Elements                 |       |              |
|         | 3.Geodesic Dilation                                           | 4.Marker                              |       |              |
| 10.     | Closing process can produce                                   |                                       | CO5   | K1           |
|         | 1.Lines                                                       | 2.Narrow Breaks                       |       |              |
|         | 3.Dots                                                        | 4.Noise                               |       |              |
| Q. No.  | SECTION - B (5 * Answer ALL (                                 | , , , , , , , , , , , , , , , , , , , | CO(s) | K -<br>Level |
| 11. (a) | Describe about the image acquisition using single             | e sensor.                             | CO1   | K1           |
|         | _                                                             | PR]                                   |       |              |
| (b)     | What is Histogram equalization?                               |                                       | CO1   | K1           |
| 12. (a) | Explain in details about basic mechanism of spat              | _                                     | CO2   | K2           |
| (b)     | [O Illustrate about the selective filtering methods.          | PR]                                   | CO2   | K2           |
| 13. (a) | How to estimate the Degradation Function using                | the Modelling                         | CO3   | K3           |
| 13. (a) |                                                               | PR                                    | CO3   | KS           |
| (b)     | Show the details about the Tone and color correct             | •                                     | CO3   | K3           |
| 14. (a) | Explain about the Block Transform Coding.                     |                                       | CO4   | K4           |
|         | [0                                                            | PR]                                   |       |              |
| (b)     | Explain about the subband coding.                             |                                       | CO4   | K4           |
| 15. (a) | Explain about Boundary Extraction.                            |                                       | CO5   | K4           |
| (b)     | [O Explain about the Gray scale Morphology.                   | PR]                                   | CO5   | K4           |
| (0)     | Explain about the Gray scale Morphology.                      |                                       | CO3   | K4           |
| Q. No.  | SECTION - C (3 * 1<br>Answer an                               |                                       | CO(s) | K -<br>Level |
| 16.     | List out the points to represent the digital image            | and spatial and intensity resolution. | CO1   | K1           |
| 17.     | Summarize the image sharpening using frequence                | y domain filters.                     | CO2   | K2           |
| 18.     | Write in detailed notes about the periodic noise r filtering. | eduction by the frequency domain      | CO3   | K3           |
| 19.     | Classify the details about the Image Compression              | n Models.                             | CO4   | K4           |
| 20.     | Construct about the some Gray Scale Morpholog                 | gical Algorithms.                     | CO5   | K4           |
|         |                                                               |                                       |       |              |

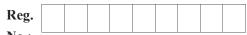

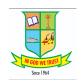

(Affiliated to Madurai Kamaraj University || Accredited with 'B' Grade by NAAC)

#### END SEMESTER EXAMINATION - NOVEMBER - 2021

#### (UNDER OUTCOME BASED EDUCATION (OBE) PATTERN)

Programme: M.Sc. Computer Science Date: 04.02.2022

Course Code: 20PCSC32 Time: 10:00 AM - 1:00 PM

Course Title: Web Technology Max. Marks: 60

| Q. No. |                                                                | (10 * 1 = 10 Marks)<br>ALL Questions         | CO(s) | K -<br>Level |
|--------|----------------------------------------------------------------|----------------------------------------------|-------|--------------|
| 1.     | Which of the following variable names are                      | not valid?                                   | CO1   | K1           |
|        | 1.\$a_value_submitted_by_a_user                                | 2.\$xyz666666                                |       |              |
|        | 3.\$counter                                                    | 4.\$666666xyz                                |       |              |
| 2.     | PHP istyped it automatically cassigned.                        | letermines the data type at the time data is | CO1   | K1           |
|        | 1.Loosely                                                      | 2.Tightly                                    |       |              |
|        | 3.Bound                                                        | 4.Unbound                                    |       |              |
| 3.     | On the client side, user can you limit the size                | ze of a file by using                        | CO2   | K2           |
|        | 1.FILE_SIZE                                                    | 2.MAX_FILE_SIZE                              |       |              |
|        | 3.MAX_FILE                                                     | 4.FILE_MAX                                   |       |              |
| 4.     | In PHP you can choose to send your own h                       | eader lines with PHP'sfunction.              | CO2   | K1           |
|        | 1.header()                                                     | 2.action                                     |       |              |
|        | 3.method                                                       | 4.Setheader()                                |       |              |
| 5.     | The symbol in LIKE matches                                     | multiple characters.                         | CO3   | K2           |
|        | 1.%                                                            | 2.#                                          |       |              |
|        | 3.@                                                            | 4.!                                          |       |              |
| 6.     | Join in MySQL can be classified into                           | types.                                       | CO3   | K1           |
|        | 1.6                                                            | 2.2                                          |       |              |
|        | 3.3                                                            | 4.4                                          |       |              |
| 7.     | The jQuery provides you with a compreher                       | nsive traversal package.                     | CO4   | K2           |
|        | 1.DHTML                                                        | 2.API                                        |       |              |
|        | 3.DOM                                                          | 4.JAVASCRIPT                                 |       |              |
| 8.     | The makes it easy to add your understand plug-in architecture. | own custom methods via its simple-to-        | CO4   | K1           |
|        | 1.jQuery                                                       | 2.CSS                                        |       |              |
|        | 3.FILTER                                                       | 4.DHTML                                      |       |              |

| 9.      | The after() and methods places the             | ne content beside other elements.           | CO5   | K2    |
|---------|------------------------------------------------|---------------------------------------------|-------|-------|
|         | 1.before()                                     | 2.insertbefore()                            |       |       |
|         | 3.addbefore()                                  | 4.append()                                  |       |       |
| 10.     | The jQuery's event API started with the goal   | of providing a bridge between the different | CO5   | K1    |
|         | ·                                              |                                             |       |       |
|         | 1.languages                                    | 2.tags                                      |       |       |
|         | 3.browsers                                     | 4.functions                                 |       |       |
| Q. No.  | SECTION - B (5                                 | * 4 = 20 Marks)                             | CO(s) | K -   |
|         | Answer AL                                      | L Questions                                 |       | Level |
| 11. (a) | List the function for checking datatype with e | xample.                                     | CO1   | K1    |
|         |                                                | [OR]                                        |       |       |
| (b)     | List Break and continue.                       |                                             | CO1   | K1    |
| 12. (a) | Outline about Using Hidden Fields to Save St   |                                             | CO2   | K2    |
| (1-)    | Dalata anima Carrian in an European and anida  | [OR]                                        | CO2   | W2    |
| (b)     | Relate using Session in an Environment with    | registered users.                           | CO2   | K2    |
| 13. (a) | Make Use of the Insert Command.                | ION                                         | CO3   | K3    |
| (b)     | Build examples for avoiding SQL Injection.     | [OR]                                        | CO3   | K3    |
| 14. (a) | Identify what JQUERY can do for you.           |                                             | CO4   | K3    |
| 14. (a) | identify what 3QOLKI can do for you.           | [OR]                                        | 004   | KS    |
| (b)     | How would you apply Java script conventions    |                                             | CO4   | K3    |
| 15. (a) | Illustrate Setting multiple attributes.        |                                             | CO5   | K4    |
|         |                                                | [OR]                                        |       |       |
| (b)     | List Wrapping a Selection of Elements Individ  | dually.                                     | CO5   | K4    |
| Q. No.  | SECTION - C (3                                 | * 10 = 30 Marks)                            | CO(s) | K -   |
|         | Answer                                         | any of 3                                    |       | Level |
| 16.     | Summarize the Switching flow in PHP            |                                             | CO1   | K2    |
| 17.     | Identify about Sending Mail on Form Submis     | sion.                                       | CO2   | K3    |
| 18.     | Manipulate the Using Date Functions in MyS     | QL.                                         | CO3   | K3    |
| 19.     | Explain Hello World in jQuery.                 |                                             | CO4   | K4    |
| 20.     | Illustrate the concept of Creating custom ever | nts.                                        | CO5   | K4    |
|         |                                                |                                             |       |       |

| Reg. |  |  |  |  |  |
|------|--|--|--|--|--|
|      |  |  |  |  |  |

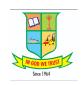

# G.T.N. ARTS COLLEGE SELF FINANCE (AUTONOMOUS)

(Affiliated to Madurai Kamaraj University || Accredited with 'B' Grade by NAAC)

#### **END SEMESTER EXAMINATION - NOVEMBER - 2021**

#### (UNDER OUTCOME BASED EDUCATION (OBE) PATTERN)

Programme: M.Sc. Computer Science Date: 05.02.2022

Course Code: 20PCSE31 Time: 10:00 AM - 1:00 PM

Course Title : Advanced Data Mining

Max. Marks : 60

| Q. No. | SECTION - A (10 * 1<br>Answer ALL Q                    | ,                                        | CO(s) | K -<br>Level |
|--------|--------------------------------------------------------|------------------------------------------|-------|--------------|
| 1.     | A collection of one or more items is called as         | ·                                        | CO1   | K2           |
|        | 1.Itemset                                              | 2.Support                                |       |              |
|        | 3.Confidence                                           | 4.Support count                          |       |              |
| 2.     | List the functions of Data Mining.                     |                                          | CO1   | K1           |
|        | 1.Association and correctional analysis classification | 2.Prediction and characterization        |       |              |
|        | 3.Cluster analysis and Evolution analysis              | 4.All of the above                       |       |              |
| 3.     | Data discretization is Part of data reduction but wi   | ith particular importance especially for | CO2   | K2           |
|        | 1.Character                                            | 2.Numerical                              |       |              |
|        | 3.Text                                                 | 4.Decimal                                |       |              |
| 4.     | data is available in the document form.                |                                          | CO2   | K1           |
|        | 1.Structured                                           | 2.Semi structured                        |       |              |
|        | 3.Unstructured                                         | 4.Multidimensional                       |       |              |
| 5.     | Which of the following are interestingness measur      | res for association rules?               | CO3   | K2           |
|        | 1.Recall                                               | 2.Lift                                   |       |              |
|        | 3.Accuracy                                             | 4.Compactness                            |       |              |
| 6.     | Confidence can be calculated using form                | mula.                                    | CO3   | K1           |
|        | $1.Support(A \cap B) / Support(A)$                     | $2.Support(A \cap B) / Support(B)$       |       |              |
|        | $3.Support(A \cup B) / Support(A)$                     | $4.Support(A \cup B) / Support(B)$       |       |              |
| 7.     | In K- nearest neighbor algorithm K stands for          | ·                                        | CO4   | K2           |
|        | 1.Number of neighbors that are investigated            | 2.Number of iterations                   |       |              |
|        | 3.Number of total records                              | 4.Random number                          |       |              |

| 8.      | used to measure the clustering technology of a dat to a particular subset of attributes.                             | ta set, although it can be applied | CO4   | K1           |
|---------|----------------------------------------------------------------------------------------------------|------------------------------------|-------|--------------|
|         | 1.Entropy 2.Hop                                                                                                    | okins statistic                    |       |              |
|         | 3.Wrapper model 4.Filte                                                                                              | er model                           |       |              |
| 9.      | Polarized projections are determined by randomly selectindatabase that are referred to as the                        | ag a set of k records from the     | CO5   | K2           |
|         | 1.Polarized projections 2.Pola                                                                                       | arization anchors                  |       |              |
|         | 3. Projection anchors 4. Anc                                                                                         | chors                              |       |              |
| 10.     | CLIQUE is a quantitative frequent mining method method.                                                              | d rather than a clustering         | CO5   | K2           |
|         | 1.Text mining 2.Data                                                                                                 | a mining                           |       |              |
|         | 3.Pattern mining 4.Text                                                                                              | t and Data mining                  |       |              |
| Q. No.  | SECTION - B (5 * 4 = 20 Ma<br>Answer ALL Questions                                                                   | ,                                  | CO(s) | K -<br>Level |
| 11. (a) | Recall the data type of each of the following kinds of attributed code, d) State of residence, e) Hieight f) Weight? | butes a) Age, b) Salary, c) ZIP    | CO1   | K1           |
| (1)     | [OR]                                                                                                    |                                    | CO1   | 17.1         |
| (b)     | List the impact of complex data types on problem definition                                                          | ons.                               | CO1   | K1           |
| 12. (a) | Describe binarization.  [OR]                                                                                         |                                    | CO2   | K2           |
| (b)     | Indicate the key methods used for removing incorrect and                                                             | inconsistent entries.              | CO2   | K2           |
| 13. (a) | Discover the applications of an association pattern mining                                                           | problem.                           | CO3   | K3           |
|         | [OR]                                                                                                    |                                    |       |              |
| (b)     | Experiment Association rule in mathematical notations.                                                               |                                    | CO3   | K3           |
| 14. (a) | Conclude the criterion that used to evaluate the impact of                                                           | specific features in filter model. | CO4   | K3           |
| (b)     | [OR] Illustrate various types of hierarchical algorithm.                                                             |                                    | CO4   | K3           |
| 15. (a) | Distinguish the method used to supervise the clustering.                                                             |                                    | CO5   | K4           |
|         | [OR]                                                                                                    |                                    |       |              |
| (b)     | Evaluate axis parallel and arbitrarily oriented projected clu                                                        | usters.                            | CO5   | K4           |
| Q. No.  | SECTION - C $(3 * 10 = 30 \text{ M})$<br>Answer any of 3                                                             | larks)                             | CO(s) | K -<br>Level |
| 16.     | Discuss the major building blocks of data mining.                                                                    |                                    | CO1   | K2           |
| 17.     | Explain data type portability.                                                                                       |                                    | CO2   | K2           |
| 18.     | Manipulate vertical counting methods.                                                                                |                                    | CO3   | K3           |
| 19.     | Illustrate k-means algorithm with example.                                                                           |                                    | CO4   | K4           |
| 20.     | Explain semi supervised clustering.                                                                                  |                                    | CO5   | K4           |
|         |                                                                                                    |                                    |       |              |

| Reg. |  |  |  |  |  |
|------|--|--|--|--|--|
|      |  |  |  |  |  |

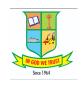

# G.T.N. ARTS COLLEGE SELF FINANCE (AUTONOMOUS)

(Affiliated to Madurai Kamaraj University || Accredited with 'B' Grade by NAAC)

#### **END SEMESTER EXAMINATION - NOVEMBER - 2021**

#### (UNDER OUTCOME BASED EDUCATION (OBE) PATTERN)

Programme: M.Sc. Computer Science Date: 05.02.2022

Course Code: 20PCSE32 Time: 10:00 AM - 1:00 PM

Course Title : Cyber Security

Max. Marks : 60

| Q. No. |                                                                    | A (10 * 1 = 10 Marks) r ALL Questions          | CO(s) | K -<br>Level |
|--------|--------------------------------------------------------------------|------------------------------------------------|-------|--------------|
| 1.     | is the art and science of writing hidd existence of message.       | en messages in such a way that no one suspects | CO1   | K1           |
|        | 1.SQL injection                                                    | 2.DoS Attacks                                  |       |              |
|        | 3.Steganography                                                    | 4. Social Engineering                          |       |              |
| 2.     | An Electronic communication device and                             | d ICT act as an assistance to                  | CO1   | K1           |
|        | 1.Store digital evidence                                           | 2.Law enforcement authorities                  |       |              |
|        | 3.Commit criminal offence                                          | 4.Both a and b                                 |       |              |
| 3.     | works well on both large scale and                                 | small scale level.                             | CO2   | K2           |
|        | 1.Virtual                                                          | 2.Vulnerable                                   |       |              |
|        | 3. Adaptive Scaling Security                                       | 4.Cryptographic                                |       |              |
| 4.     | Some antivirus software have to create                             | e virtual machines to test untrusted files.    | CO2   | K1           |
|        | 1.Dedicated apps                                                   | 2.Cisco                                        |       |              |
|        | 3.Sandboxing functionality                                         | 4.Both a and c                                 |       |              |
| 5.     | Duringinformation is photographicall device using its keypad.      | y documented by simply scrolling through the   | CO3   | K2           |
|        | 1.Manual Extraction                                                | 2.Logical Extraction                           |       |              |
|        | 3.Chip-off                                                         | 4.Micro read                                   |       |              |
| 6.     | analysis provides analysts with the staprocesses and cache tables. | ate of the system by looking into connections, | CO3   | K1           |
|        | 1.Timeline                                                         | 2. Volatile evidence                           |       |              |
|        | 3.Data recovery                                                    | 4.System file                                  |       |              |
| 7.     | is found in Windows XP and Window                                  | vs Server 2003.                                | CO4   | K2           |
|        | 1.V1.2                                                             | 2.V3.0                                         |       |              |
|        | 3.V3.1                                                             | 4.Transactional NTFS                           |       |              |

| 8.         | Hidden partitioning can be done by the use of            |                                         | CO4   | K1           |
|------------|----------------------------------------------------------|-----------------------------------------|-------|--------------|
|            | 1.encryption                                             | 2.decryption                            |       |              |
|            | 3.Both a and b                                           | 4.Seizure                               |       |              |
| 9.         | can be saved on a per-host and per-investigator bas      | sis and asaved as ASCII file.           | CO5   | K2           |
|            | 1.Event sequencer                                        | 2.Notes                                 |       |              |
|            | 3.Reports                                                | 4.Logging                               |       |              |
| 10.        | AFLogical is a forensic tool for                         |                                         | CO5   | K1           |
|            | 1.Free and open source ,mobile devices                   | 2.Free and open source, computer        |       |              |
|            | 3. Proprietary , mobile devices                          | 4.Proprietary, computer                 |       |              |
| Q. No.     | SECTION - B (5 * 4 = 20 Marks) Answer ALL Questions      |                                         |       |              |
| 11. (a)    | Recite about Data Espionage and Illegal Interception     | 1.                                      | CO1   | K1           |
| <i>a</i> > | [OR]                                                     |                                         | CO1   | T7.1         |
| (b)        | List and explain any 4 Computer related offences.        |                                         |       | K1           |
| 12. (a)    | Classify various Cyber war tools and Explain them  [OR]  |                                         | CO2   | K2           |
| (b)        | Classify the sequence of events in Ransomware Attac      | CO2                                     | K2    |              |
| 13. (a)    | Infer Wireless Forensics.                                |                                         | CO3   | K2           |
|            | [OR]                                                     |                                         |       |              |
| (b)        | Show the steps in Tracing an Email.                      |                                         | CO3   | K2           |
| 14. (a)    | Interpolate about File System Area.                      |                                         | CO4   | K3           |
| (b)        | [OR] Organize Opera and Apple Safari browsers artifacts. |                                         | CO4   | K3           |
| 15. (a)    | Produce any 4 Drive imaging and validation tools.        |                                         | CO5   | K3           |
| ( )        | [OR]                                                     |                                         |       |              |
| (b)        | Choose Forensic tools used for Encryption/Decryption     | on.                                     | CO5   | K3           |
| Q. No.     | SECTION - C (3 * 10 = Answer any of                      |                                         | CO(s) | K -<br>Level |
| 16.        | Classify how offenders are categorized according to      | technical knowledge and expertise?      | CO1   | K2           |
| 17.        | Express your views about Blockchain and its relation     | nship with Bitcoin.                     | CO2   | K2           |
| 18.        | Construct a flowchart to show the steps in forensic in   | nvestigation with detailed explanation. | CO3   | K3           |
| 19.        | Discuss briefly about components of FAT file system      | 1.                                      | CO4   | K4           |
| 20.        | Infer the proprietary forensic tools available for analy | ysis of mobile devices.                 | CO5   | K4           |
|            |                                                          |                                         |       |              |

2/7/22, 8:39 PM CMS

| Reg. No.: |  |  |  |
|-----------|--|--|--|
|           |  |  |  |

Date: 08.02.2022

Time: 10:00 AM - 1:00 PM

CO4

K1

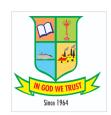

**Programme : M.Sc. Chemistry** 

**Course Code: 20PCSN31** 

## G.T.N. ARTS COLLEGE SELF FINANCE (AUTONOMOUS)

(Affiliated to Madurai Kamaraj University || Accredited with 'B' Grade by NAAC)

### **END SEMESTER EXAMINATION - NOVEMBER - 2021**

(UNDER OUTCOME BASED EDUCATION (OBE) PATTERN)

| Course 7 | Title: Internet and Web Designing                  | Max. M                                     | arks : 60 |              |
|----------|----------------------------------------------------|--------------------------------------------|-----------|--------------|
| Q. No.   | SECTION - A (10 * Answer ALL (                     | ,                                          | CO(s)     | K -<br>Level |
| 1.       | HTML documents stored in the file form             | nat.                                       | CO1       | K1           |
|          | 1hxm                                               | 2html or .htm                              |           |              |
|          | 3hm                                                | 4hml                                       |           |              |
| 2.       | WWW is based on model.                             |                                            | CO1       | K1           |
|          | 1.Local-server                                     | 2.Client-server                            |           |              |
|          | 3.2-tier                                           | 4.3-tier                                   |           |              |
| 3.       | HTML stands for                                    |                                            | CO2       | K1           |
|          | 1.HighText Machine Language                        | 2.HyperText and Links Markup<br>Language   |           |              |
|          | 3.HyperText Markup Language                        | 4.None of these                            |           |              |
| 4.       | is the correct way to change the font fac          | ce in HTML.                                | CO2       | K2           |
|          | 1. <font name="Calibri"><br/></font>               | 2. <font face="Calibri"></font>            |           |              |
|          | 3. <font ="'calibri"=""></font>                    | 4. <font ="'calibri"=""></font>            |           |              |
| 5.       | Which of the following property controls the horiz | zontal overflow of a block or inline block | x? CO3    | K1           |
|          | 1.Overflow-x                                       | 2.Overflow                                 |           |              |
|          | 3.Overflow-y                                       | 4.Overflow-k                               |           |              |
| 6        | Which of the following selects a normal or small-  | -cans face from a font family?             | CO3       | K2           |

Which of the following is added to prefs.js when the console is automatically opened during CO4 8. K2 JavaScript error?

2.Font-synthesis

4.Font-variant

2.Local

4.Global

1.user\_pref("javascript.console.open\_on\_error", 2.user\_pref("javascript.console.open\_error ", true); true);

7.

1.Font- weight

3.Font-kerning

1.Extern

3.Static

Which of the following is not a variable scope in PHP?

2/7/22, 8:39 PM CMS

|         | <pre>3.user_pref("javascript.console.open_error ", false);</pre> | <pre>4.user_pref("   javascript.console.open_on_error",   false);</pre> |       |              |
|---------|------------------------------------------------------------------|-------------------------------------------------------------------------|-------|--------------|
| 9.      | commands can be used to make decisions in                        | VBScript.                                                               | CO5   | K2           |
|         | 1.response                                                       | 2.request                                                               |       |              |
|         | 3.Ifthenelse                                                     | 4.control                                                               |       |              |
| 10.     | Which of the following is not a directive?                       |                                                                         | CO5   | K2           |
|         | 1.Include                                                        | 2.Page                                                                  |       |              |
|         | 3.Export                                                         | 4.usebean                                                               |       |              |
| Q. No.  | SECTION - B (5 * 4 = Answer ALL Qu                               | ,                                                                       | CO(s) | K -<br>Level |
| 11. (a) | Describe internet server identities.                             |                                                                         | CO1   | K1           |
|         | [OR                                                              | ]                                                                       |       |              |
| (b)     | List the various layers of TCP/IP model.                         |                                                                         | CO1   | K1           |
| 12. (a) | Describe the features of HTML.                                   |                                                                         | CO2   | K2           |
| (b)     | Express HTML elements with example.                              | .]                                                                      | CO2   | K2           |
| 13. (a) | Illustrate Different Box Sizing Property.                        |                                                                         | CO3   | K2           |
|         | [OR                                                              | ]                                                                       |       |              |
| (b)     | Review How do you test the webpage in different b                | rowsers?                                                                | CO3   | K2           |
| 14. (a) | Sketch the difference between php variables and co               | nstants.                                                                | CO4   | K3           |
| (1.)    | [OR                                                              | ]                                                                       | CO4   | 17.2         |
| (b)     | How can I apply text with a PHP script?                          | AIDG : 40                                                               | CO4   | K3           |
| 15. (a) | Can you distinguish between Functions And Sub In                 |                                                                         | CO5   | K4           |
| (b)     | What is the theme of events in page life cycle?                  | J                                                                       | CO5   | K4           |
| Q. No.  | SECTION - C (3 * 10<br>Answer any                                | ,                                                                       | CO(s) | K -<br>Level |
| 16.     | What is an internet domain? Explain.                             |                                                                         | CO1   | K1           |
| 17.     | Explain HTML forms in detail along with form eler                | ments, attributes and methods.                                          | CO2   | K2           |
| 18.     | illustrate the CSS Border Style Properties in detail .           |                                                                         | CO3   | K2           |
| 19.     | Can you make use of the various JavaScript objects               | ? And Explain each with an example.                                     | CO4   | K3           |
| 20.     | How to write ASP program to find simple interest a               | and display the result in client?                                       | CO5   | K4           |
|         |                                                                  |                                                                         |       |              |

| Reg. No: |  |  |  |  |  |
|----------|--|--|--|--|--|

Date: 08.02.2022

Max. Marks: 60

Time: 10 am To 1 pm

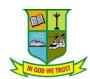

## G.T.N. ARTS COLLEGE (AUTONOMOUS)

(Affiliated to Madurai Kamaraj University)||(Accredited by NAAC with 'B' Grade)

### **END SEMESTER EXAMINATION – NOVEMBER 2021**

## (UNDER OUTCOME BASED EDUCATION (OBE) PATTERN)

**Programme: M.Sc., MATHEMATICS** 

**Course Code: 20PMAN31** 

**Course Title: Mathematics for Competitive** 

**Examinations** 

| Qn. | Section                                    | _                              | 1 = 10]   | CO(s) | K –   |
|-----|--------------------------------------------|--------------------------------|-----------|-------|-------|
| No. | Answer ALL                                 | the Questions                  |           | CO(b) | Level |
| 1.  | Ravi's age after 15 years will be 5 ti     | mes his age 5 years back. Wha  | it is the | CO1   | K1    |
|     | present age of Ravi?                       |                                |           |       |       |
|     | a) 7                                       | b) 8                           |           |       |       |
|     | c) 9                                       | d) 10                          |           |       |       |
| 2.  | Find the odd man out of 2,5,10,50,500,5    | 000?                           |           | CO1   | K2    |
|     | a) 0                                       | b) 5                           |           |       |       |
|     | c) 10                                      | d) 5000                        |           |       |       |
| 3.  | A can do a certain work in 12 days.        | B is 60% more efficient than A | A. How    | CO2   | K1    |
|     | many days does B alone take to do the      | e same job?                    |           |       |       |
|     | a) 6 days                                  | b) $6\frac{1}{2}$ days         |           |       |       |
|     | c) 7 days                                  | d) $7\frac{1}{2}$ days         |           |       |       |
| 4.  | A car moves at the speed of 80 km          | m/hr. What is the speed of the | car in    | CO2   | K2    |
|     | meters per second?                         |                                |           |       |       |
|     | a) 8 m/sec                                 | b) $20\frac{1}{9}$ m/sec       |           |       |       |
|     | c) $22\frac{2}{9}$ m/sec                   | d) 22 m/sec                    |           |       |       |
| 5.  | What is 25% of 25% equal to?               |                                |           | CO3   | K1    |
|     | a) 0.00625                                 | b) 0.0625                      |           |       |       |
|     | c) 0.625                                   | d) 6.25                        |           |       |       |
| 6.  | Mean proportional between $a$ and $b$ is _ |                                |           | CO3   | K2    |
|     | a) ab                                      | b) $a + b$                     |           |       |       |
|     | c) a - b                                   | d) $\sqrt{ab}$                 |           |       |       |

| 7.    | A man invests in a 16% stock at 1                                          | 28. The interest obtained by him is         | CO4   | K1         |
|-------|----------------------------------------------------------------------------|---------------------------------------------|-------|------------|
|       | a)8%                                                                       | b) 12%                                      |       |            |
|       | c) 12.5%                                                                   | d) 16%                                      |       |            |
| 8.    | A bag contains nine yellow balls                                           | , three white balls and four red balls. In  | CO4   | K2         |
|       | how many ways can two balls be o                                           | drawn from the bag?                         |       |            |
|       | <i>a</i> ) 9 <i>C</i> <sub>2</sub>                                         | b) 3C <sub>2</sub>                          |       |            |
|       | c) 16C <sub>2</sub>                                                        | $d)$ 12 $C_2$                               |       |            |
| 9.    | If at least 60% marks in Physics a                                         | are required for pursuing higher studies in | CO5   | K1         |
|       | Physics, how many students wil                                             | l be eligible to pursue higher studies in   |       |            |
|       | Physics?                                                                   |                                             |       |            |
|       | a) 27                                                                      | b) 32                                       |       |            |
|       | c) 34                                                                      | d) 41                                       |       |            |
| 10.   | What is an approximate percenta                                            | age decrease in production from 1993 to     | CO5   | K2         |
|       | 1994?                                                                      |                                             |       |            |
|       | a) 87.5%                                                                   | b) 37.5%                                    |       |            |
|       | c) 9.09%                                                                   | d) None of these                            |       |            |
| Qn.   | Sect                                                                       | tion – B $[5 \times 4 = 20]$                |       | <b>K</b> – |
| No.   | Answer A                                                                   | LL the Questions                            | CO(s) | Level      |
| 11.a) | Rohit was 4 times as old as his so                                         | n 8 years ago. After 8 years, Rohit will be | CO1   | K3         |
|       | twice as old as his son. What are the                                      | heir present ages?                          |       |            |
|       |                                                                            | [OR]                                        |       |            |
| b)    | A cricketer has a certain average                                          | for 10 innings. In the eleventh inning, he  | CO1   | K3         |
|       | scored 108 runs, thereby increasing his average by 6 runs. What is the new |                                             |       |            |
|       | average of the cricketer?                                                  |                                             |       |            |
| 12.a) | While covering a distance of 24 k                                          | m, a man noticed that after walking for 1   | CO2   | K2         |
|       | hour and 40minutus, the distance                                           | covered by him was 5/7 of the remaining     |       |            |
|       | distance. What was his speed in m                                          | eter per second?                            |       |            |
|       |                                                                            | [OR]                                        |       |            |
| b)    | Two pipes A and B can fill a tan                                           | k in 24 min and 32 min respectively. If     | CO2   | K2         |
|       | both the pipes are opened simultan                                         | neously, after how much time B should be    |       |            |
|       | closed so that the tank is full in 18                                      | minutes?                                    |       |            |

The value of a machine depreciates at the rate of 10% per annum. If its present value is Rs.1,62,000, what will be its worth after 2 years? What was the value of the machine 2 years ago?

[OR]

- b) By mixing two brands of tea and selling the mixture at the rate of Rs. 117 CO3 K2 per kg, a shopkeeper makes a profit of 18%. If to every 2 kg of one brand costing Rs. 200 per kg, 3kg of the other brand is added, then how much per kg does the other brand cost?
- 14.a) Which is better investment, 12% stock at par with an income tax at the rate CO4 K2 of 5 paise per rupee or  $14\frac{2}{7}$  % stock at 120 free from income tax?

[OR]

- b) A committee has 5 men and 6 women. What are the number of ways of CO4 K2 selecting 2 men and 3 women from the given committee?
- 15.a) Study the following table and answer the questions based on it.

  Expenditures of a Company (in Lakh Rupees) per Annum Over the given Years.

  CO5 K3

| Year | Item of Expenditure |                    |       |                   |       |  |
|------|---------------------|--------------------|-------|-------------------|-------|--|
| rear | Salary              | Fuel and Transport | Bonus | Interest on Loans | Taxes |  |
| 1998 | 288                 | 98                 | 3.00  | 23.4              | 83    |  |
| 1999 | 342                 | 112                | 2.52  | 32.5              | 108   |  |
| 2000 | 324                 | 101                | 3.84  | 41.6              | 74    |  |
| 2001 | 336                 | 133                | 3.68  | 36.4              | 88    |  |
| 2002 | 420                 | 142                | 3.96  | 49.4              | 98    |  |

- 1. What is the average amount of interest per year which the company had to pay during this period?
- 2. The total amount of bonus paid by the company during the given period is approximately what percent of the total amount of salary paid during this period?
- 3. Total expenditure on all these items in 1998 was approximately what percent of the total expenditure in 2002?
- 4. The total expenditure of the company over these items during the year 2000 is?

b) The circle-graph given here shows the spendings of a country on various sports during a particular year. Study the graph carefully and answer the questions given below it.

CO5

K3

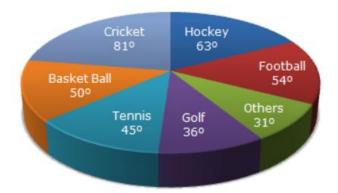

- 1. How much percent more is spent on Hockey than that on Golf?
- 2. If the total amount spent on sports during the year be Rs. 1,80,00,000. Find the amount spent on Basketball exceeds on Tennis?
- 3. How much percent less is spent on Football than that on Cricket?
- 4. If the total amount spent on sports during the year was Rs. 2 crores, What is the amount spent on Cricket and Hockey together?

| Qn. | Section – C $[3 \times 10 = 30]$                                               | ~~.   | <b>K</b> – |  |
|-----|--------------------------------------------------------------------------------|-------|------------|--|
| No. | <b>Answer ANY THREE Questions</b>                                              | CO(s) | Level      |  |
| 16. | Tanya's grandfather was 8 times older to her 16 years ago. He would be 3       | CO1   | K3         |  |
|     | times of her age 8 years from now. Eight years ago, What was the ratio of      |       |            |  |
|     | Tanya's age to that of her grandfather?                                        |       |            |  |
| 17. | Two pipes can fill a cistern in 14 hours and 16 hours respectively. The pipes  | CO2   | K4         |  |
|     | are opened simultaneously and it is found that due to leakage in the bottom    |       |            |  |
|     | it took 32 minutes more to fill the cistern. When the cistern is full, in what |       |            |  |
|     | time will the leak empty it?                                                   |       |            |  |
| 18. | Mr. Jones gave 40% of the money he had, to his wife. He also gave 20% of       | CO3   | К3         |  |
|     | the remaining amount to each of his three sons. Half of the amount now left    |       |            |  |
|     | was spent on miscellaneous items and the remaining amount of Rs. 12,000        |       |            |  |

was deposited in the bank. How much money did Mr. Jones have initially?

- 19. A man sells Rs.5000, 12 % stock at 156 and invests the proceeds party in 8 CO4 K3
  % stock at 90 and 9 % stock at 108. He hereby increases his income by Rs.
  70. How much of the proceeds were invested in each stock?
- 20. The pie-chart provided below gives the distribution of land (in a village) CO5 K3 under various food crops. Study the pie-chart carefully and answer the questions that follow.

#### DISTRIBUTION OF AREAS (IN ACRES) UNDER VARIOUS FOOD CROPS

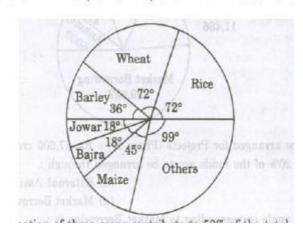

- 1) Which combination of three crops contribute to 50% of the total area under the food crops?
- 2) If the total area under jowar was 1.5 million acres, then what was the area (in million acres) under rice?
- 3) If the production of wheat is 6 times that of barley, then what is the ratio between the yield per acre of wheat and barley?
- 4) If the yield per acre of rice was 50% more than that of barley, then the production of barley is what percent of that of rice?
- 5) If the total area goes up by 5%, and the area under wheat production goes up by 12%, then what will be the angle for wheat in the new pie-chart?

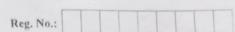

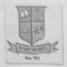

(Affiliated to Madurai Kamaraj University | Accredited with 'B' Grade by NAAC)

### END SEMESTER EXAMINATION - APRIL - 2022

## (CHOICE BASED CREDIT SYSTEM - OUTCOME BASED EDUCATION)

Programme : M.Sc. Computer Science

Date: 14.07.2022

Course Code: 20PCSC14

Time: 2:00 PM - 5:00 PM

Course Title: Distributed Database Systems

|                                                                                                    | SECTION - A<br>Answer ALL Questi |                         | 10 Marks)    | CO(s)     | K -<br>Leve | el |
|----------------------------------------------------------------------------------------------------|----------------------------------|-------------------------|--------------|-----------|-------------|----|
| Theor compiler lower-level operations.                                                              | ntion layer maps the query       | into an optimized seq   | uence of     | CO1       | KI          |    |
| 1.Interface                                                                                         | 2.                               | Control                 |              |           |             |    |
| 3.Execution                                                                                         | 4.                               | Query processing        |              |           |             |    |
| Database systems that run systems.                                                                  | over multiprocessor syste        | ms are called           | databas      | se CO1    | K1          |    |
| 1.Parallel                                                                                          | 2                                | Distributed             |              |           |             |    |
| 3.Interconnected                                                                                    | 4                                | Symmetric               |              |           |             |    |
| creation is the local database to the globa                                                         | process of creating expli        | cit queries that map de | ata from a   | CO2       | K           | 2  |
| 1.Maintenance                                                                                       |                                  | 2.Plan                  |              |           |             |    |
| 3.Key                                                                                               |                                  | 4.Mapping               | 7            |           |             |    |
| Thefragment defined on that relation.                                                               | tation of a relation is perf     | prmed using predicate   | es that are  | CO        | 2 K         | (1 |
| 1.Derived horizontal                                                                                |                                  | 2.Hybrid horizontal     |              |           |             |    |
| 3.Primary horizontal                                                                                |                                  | 4. Vertical horizontal  |              |           |             |    |
| A global relation can be a deriving a program called                                                |                                  |                         | les and ther | n CC      | 03          | K2 |
| 1.Localization                                                                                      |                                  | 2.Centralized           |              |           |             |    |
| 3.Distributed                                                                                       |                                  | 4.Fixed                 |              |           |             |    |
| A view can be refreshed                                                                             | intwo mode                       | es.                     |              | C         | 03          | Kl |
| 1.2                                                                                                 |                                  | 2.3                     |              |           |             |    |
| 3.5                                                                                                 |                                  | 4.6                     |              |           |             |    |
| The is a technology is a technology is a technology is a technology in the subqueries by detachment | hnique that isolates all in      | reducible subqueries    | and monor    | elation ( | CO4         | K2 |
| 1.Reduction                                                                                         |                                  | 2.Decomposition         |              |           |             |    |
| 3.Analysis                                                                                          |                                  | 4.Processing            |              |           |             |    |
|                                                                                                    |                                  |                         |              |           |             |    |

|         |                                                                                                    | to on smaller operands.     | CO <sub>4</sub> k | ()    |             |    |
|---------|----------------------------------------------------------------------------------------------------|-----------------------------|-------------------|-------|-------------|----|
|         | Theinduces more operations but pos                                                                                                    | sibly                       |                   | -1    |             |    |
|         | induces more opera-                                                                                                    | 2.Seing                     |                   |       |             |    |
| 8.      | The                                                                                                    | 4.Search                    | COS               |       |             |    |
|         | 1.Fetch                                                                                                    | to their structure          |                   | K2    | ,           |    |
|         | 1.Fetch 3.Ship-whole can also be classified according to the can also be classified according to the can also be classified ac | 2.Subquery                  |                   |       |             |    |
| 9.      | Thecan arse                                                                                                    | 4.Query                     | COA               |       |             |    |
|         | The                                                                                                    | aut query into an optimized | _CO5              | Kı    |             |    |
|         | 3.Sub transactions                                                                                                    |                             |                   |       |             | Pr |
| 10.     | The first two layers of multi-                                                                                                    | 2.Distributed               |                   |       |             | Co |
|         | query execution plan.                                                                                                    | 4.Dynamic                   |                   |       | -           |    |
|         | 1.Static                                                                                                    | (5 * 4 = 20 Marks)          | ) CO(s)           |       |             | Q. |
|         | 3.Action SECTION - B                                                                                                    |                             |                   |       |             | 4  |
|         | SECTION - B<br>Answer ALL Q                                                                                                    | uestions                    | COI               | Level |             |    |
| Q. No.  |                                                                                                    |                             |                   | Kı    |             |    |
| 11. (a) | State the concept of Data Independence.                                                                                                    |                             | CO <sub>2</sub>   | Kı    |             |    |
| 11. (a) | Illustrate vertical fragmentation.  Infer distribution in architectural models for Dis                                                                                                    | Distribution.               | CO1               |       |             |    |
| (b)     | Illustrate vertical fragmentation                                                                                                    | stributed DBMSs 2-          |                   | KI    |             |    |
| 12. (a) | Infer distribution in architectural inco                                                                                                    | R)                          | CO <sub>2</sub>   | KI    |             |    |
| 12.()   | up design approach                                                                                                    |                             | CO <sub>3</sub>   |       |             |    |
| (b)     | Tabulate top down -bottom up design approach.                                                                                                    |                             |                   | K2    |             |    |
| 13. (a) | access Collins                                                                                                    | OR]                         | CO <sub>3</sub>   | 3 K   | - Control   |    |
|         | e agestion.                                                                                                    |                             | CO4               |       |             |    |
| (b)     | Explain query decomposition.                                                                                                    | nentation.                  | CO4               | 4 K   | 3           |    |
| 14. (a) | Explain query decomposition  Prepare the reduction for primary derived fragm  [O                                                                                                    | OR]                         | CO4               |       | The same    |    |
|         | Interpret how distributed query optimization-hy                                                                                                    | ybrid approach.             |                   | ,     | K3          |    |
| (b)     | Interpret how distributed quely opinion                                                                                                    |                             | CO                | 5 F   | K3          |    |
| 15. (a) | Transactions.                                                                                                    | OR]                         |                   |       |             |    |
|         |                                                                                                    |                             | CO                | 15    | K3          |    |
| (b)     | Write about the Classification of transaction.                                                                                                    | (3 * 10 = 30  Mar)          | des) C            | (e)   | v.          |    |
|         | SECTION - C                                                                                                    | C                           | KS)               | )(3)  | K.<br>Level |    |
| Q. No.  | Answer ANY THE                                                                                                    | REE Questions               | C                 | 21    |             |    |
|         | Paraphrase ANSI/SPARC Architecture.                                                                                                    |                             |                   | 01    | K2          |    |
| 16.     |                                                                                                    |                             | C                 | 02    | K2          |    |
| 17.     | Illustrate Allocation concept.                                                                                                    |                             | C                 | 03    | K3,         |    |
| 18.     | Discover the concept of Data Security.                                                                                                    |                             | . (               | 04    | K3          |    |
| 19.     | Focus on Centralized Query Optimization-Dy                                                                                                    | namic Query Optimization.   |                   |       |             |    |
| 20.     | Sketch the Multidatabase Query Processing A                                                                                                    |                             | (                 | CO5   | K3          |    |
| 20.     | Section and section and sectio |                             |                   |       |             |    |
|         |                                                                                                    |                             | A                 |       |             |    |

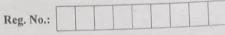

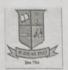

(Affiliated to Madurai Kamaraj University || Accredited with 'B' Grade by NAAC)

#### **END SEMESTER EXAMINATION - APRIL - 2022**

## (CHOICE BASED CREDIT SYSTEM - OUTCOME BASED EDUCATION)

| Programme : M.Sc. Computer Science | Computer Science |
|------------------------------------|------------------|
|------------------------------------|------------------|

Course Code: 20PCSC21

Course Title : Advanced Java Programming

Date: 07.07.2022 Time: 10:00 AM - 1:00 PM

| Q. No. | SECTION - A<br>Answer ALL Qu                              | (10 * 1 = 10 Marks)<br>testions                | CO(s)    | K -<br>Level |
|--------|-----------------------------------------------------------|------------------------------------------------|----------|--------------|
| 1.     | The function is used to increase the cap                  | pacity of an ArrayList object manually.        | COI      | KI           |
|        | 1.toString()                                              | 2.ensureCapacity()                             |          |              |
|        | 3.subset()                                                | 4.Sortset()                                    |          |              |
| 2.     | FilenameFilter defines only a single method in a list.    | which is called once for each file             | : CO1    | K1           |
|        | 1.List()                                                  | 2.accept()                                     |          |              |
|        | 3.compareTo()                                             | 4.isHidden()                                   |          |              |
| 3.     | Which of this method of thread class is used to s         | suspend a thread for a period of time?         | CO2      | KI.          |
|        | 1.stop()                                                  | 2.sleep()                                      |          |              |
|        | 3.terminate()                                             | 4.suspend ()                                   |          |              |
| 4.     | The method used to start a thread exec                    | cution.                                        | CO2      | K1           |
|        | 1.run()                                                   | 2.init()                                       |          |              |
|        | 3.start()                                                 | 4.resume()                                     |          |              |
| 5.     | is the correct order of lifecycle in an                   | n applet.                                      | CO3      | K2           |
|        | 1.Applet is started,initialized,painted,destroyed,stopped | 2.Applet is painted,started,stopped,initialize | d,destro | yed          |
|        | 3.Applet is initialized,started,painted,stopped,destroyed | 4.Applet is initialized,started,painted,destro | yed,stop | ped          |
| 6.     | Java.applet definesinterfaces.                            |                                                | CO       | 3 K1         |
|        | 12                                                        | 2.3                                            |          |              |
|        | 3.4                                                       | 4.5                                            |          |              |
| 7.     | The is used to represent a checkb menu.                   | ox with textual label that can appear i        | na CO    | 4 K2         |
|        | 1.MenuBar                                                 | 2.MenuItem                                     |          |              |
|        | 3.CheckboxMenuItem                                        | 4.Menu                                         |          |              |

| 8.      | Which of these Components cannot be added to Frame?              |                 |       |
|---------|------------------------------------------------------------------|-----------------|-------|
|         | 1.Label 2.Button                                                 | CO4             |       |
|         | 3.CheckboxGroup . 4.JButton                                      |                 | KI    |
| 9.      | An applet is document application program.                       |                 |       |
|         | 1.A static 2.An active                                           | COS             | b     |
|         | 3.A passive 4.A dynamic                                          |                 | KQ    |
| 10.     | The ways are used to communicate from an applet to servlet.      |                 |       |
|         | 1.RMI communication 2.HTTP communication                         | COS             | KI    |
|         | 3.Socket communication 4.All mentioned above                     |                 |       |
| Q. No.  | SECTION - B (5 * 4 = 20 Marks Answer ALL Questions               | ) CO(s)         | k     |
| 11. (a) | What are the benefits of stream?  [OR]                           | COI             | Le KI |
| (b)     | Summarize java interfaces.                                       | COI             | v.    |
| 12. (a) | Illustrate main thread and relate it with example program.  [OR] | CO2             | K)    |
| (b)     | Summarize the concepts of datagram.                              | CO2             | K     |
| 13. (a) | Demonstrate building applets and its applications.               | CO3             | K     |
|         | [OR]                                                             | CO <sub>3</sub> |       |
| (b)     | Illustrate the order of method invocation in an applet.          | CO <sub>4</sub> | K     |
| 14. (a) | Classify text field and text area.  [OR]                         |                 | K     |
| (b)     | Categorize menu boxes and menus.                                 | CO4             | K     |
| 15. (a) | Explain servlet API and its concepts in java                     | CO5             | K     |
|         | [OR]  Illustrate the different ways to manage the session.       | CO5             | K     |
| (b)     | 20 Mayl                                                          | e) CO(s)        | k     |
| Q. No.  | SECTION - C (3 * 10 = 30 Mark Answer ANY THREE Questions         | CO1             | I     |
| 16.     | Predict file directories in java.                                | CO2             | 1     |
| 17.     | Summarize sockets and explain it in detail.                      | CO3             | 1     |
| 18.     | Write about HTML Applet tag and reading parameters into Applets. | CO4             | ]     |
|         | Illustrate the detailed concepts of exploring Swing.             | CO5             |       |
| 19.     | Illustrate security issues in Java servlet                       | Cos             |       |
| 20.     | ************                                                     |                 |       |

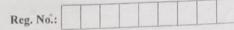

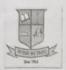

(Affiliated to Madurai Kamaraj University || Accredited with 'B' Grade by NAAC)

#### END SEMESTER EXAMINATION - APRIL - 2022

## (CHOICE BASED CREDIT SYSTEM - OUTCOME BASED EDUCATION)

Programme: M.Sc. Computer Science

Date: 09.07.2022

Course Code: 20PCSC22

Time: 10:00 AM - 1:00 PM

Course Title: Object Oriented Analysis and Design

| Q. No. |                                                            | SECTION - A Answer ALL Questions | (10 * 1 = 10 Marks)      | CO(s) | K -<br>Level |
|--------|------------------------------------------------------------|----------------------------------|--------------------------|-------|--------------|
| 1.     | The parent class also is known a                           | as the                           |                          | CO1   | KI           |
|        | 1.Subclass                                                 | 2.Derived c                      | lass                     |       |              |
|        | 3.Supreme class                                            | 4.Base Clas                      | s                        |       |              |
| 2.     | The term means a comworld entity.                          | bination of data and logic that  | represents some real-    | CO1   | Kl           |
|        | 1.Data                                                     | 2.Function                       |                          |       |              |
|        | 3.Object                                                   | , 4.Data hidi                    | ng                       |       |              |
| 3.     | OOA process consists                                       | <u></u>                          |                          | CO2   | K2           |
|        | 1.Identify the Actors                                      | 2.Develop t                      | he use case              |       |              |
|        | 3.Identify classes                                         | 4.All Of Th                      | e Above                  |       |              |
| 4.     | model can be employe                                       | ed throughout most activities of | of software development. | CO2   | Kl           |
|        | 1.Design tool                                              | 2.Use case                       |                          |       |              |
|        | 3.Cycle mode                                               | 4.Software                       | tool                     |       |              |
| 5.     | The use case concept was introd                            | uced by                          |                          | CO3   | K2           |
|        | 1.Ivar Jacobson                                            | 2.Reed Solo                      | omon                     |       |              |
|        | 3.Tennis Ritcie                                            | 4.Stotstrub                      |                          |       |              |
| 6.     | A is an abstract represent prior to building or modifying. | tation of asystem, constructed   | to understand the system | CO3   | K1           |
|        | 1.Structure                                                | 2.Union                          |                          |       |              |
|        | 3.Model                                                    | 4.Process                        |                          |       |              |
| 7.     | A relational table should have or                          | ly one_'key.                     |                          | CO4   | K2           |
|        | 1.Composite                                                | 2.Unique                         |                          |       | ,            |
|        | 3.Foreign                                                  | 4.Primary                        |                          |       |              |
| 3.     | Themethod that destroy                                     | s instances.                     |                          | CO4   | KI           |
|        | 1.Destructor                                               | 2.Construct                      | or                       |       |              |
|        | 3.Object                                                   | 4.Instance                       |                          |       |              |

| 8 |          | terfac                                                         | e-style applications for managing the                     | COS             |                |
|---|----------|----------------------------------------------------------------|-----------------------------------------------------------|-----------------|----------------|
|   |          | a multiple document, interior                                  |                                                           | -02 k           |                |
|   | 9.       | The menu in multiple us windows within the main workspace.     |                                                           |                 |                |
|   | 7.       | windows within                                                 | 4.Edit menu                                               |                 |                |
|   |          | 1.Help menu                                                    | but not on the tabbed page, they apply                    | COS             |                |
|   |          | 3.Window menu                                                  | but not on the tabbed page, they apply 2. Display buttons | KI              |                |
|   | 10.      | to the entire window.                                          |                                                           |                 | N              |
|   |          | 1.Menu buttons                                                 | 4.Icons                                                   |                 |                |
|   |          | · · · · · · · · · · · · · · · · · · ·                          | $(5*4=20~M_{arks)}$ uestions                              | Co              | Programm       |
|   |          | 3.Command buttons  SECTION - B  Answer ALL Qu                  | uestions                                                  | CO(s) K         | Course Tit     |
|   | Q. No.   |                                                                |                                                           | COI L           | Collins        |
|   |          | Compare object state and properties.                           |                                                           | KI              | Q. No.         |
|   | 11. (a)  |                                                                |                                                           | CO1             |                |
|   | (b)      | Outline object containment.                                    |                                                           | CO <sub>2</sub> | 1.             |
|   | 12. (a). | Demonstrate prototyping.                                       | I)                                                        | K               |                |
|   | 12. (4)  | Summarize Layered approach to software develo                  | pment.                                                    | CO2 K           |                |
|   | (b)      | Summarize Layered approach                                     |                                                           | CO3             |                |
|   | 13. (a)  | Compare static and dynamic model.                              | 4                                                         | -03 K           | 2.             |
|   |          | Classify UML implementation diagram.                           |                                                           | CO3 K           |                |
|   | (b)      | Explain the approach used for shareability.                    |                                                           | CO4 K           |                |
|   | 14. (a)  | Explain the approach uses [OR                                  | 4                                                         |                 |                |
|   | (1)      | Explain the use of the transaction factors.                    |                                                           | CO4 1           | 3.             |
|   | (b)      | Explain how would you apply guidelines for using               | ng designing Colors.                                      | CO <sub>5</sub> | 4              |
|   | 15. (a)  | OF                                                             |                                                           |                 |                |
|   | (b)      | How would you categorize the view layer macro                  | process.                                                  | CO5             | K4             |
|   |          |                                                                |                                                           | -) 00           | 4.             |
|   | Q. No.   | SECTION - C Answer ANY THRE                                    | (3 * 10 = 30 Marks                                        |                 | · File Control |
|   |          |                                                                |                                                           |                 | Lo             |
|   | 16.      | What is class hierarchy? Explain.                              |                                                           | C01             |                |
|   | 17.      | Outline the unified approach of object oriented a development. | nalysis, design and iterative                             | CO2             | N 5.           |
|   | 18.      | Write how would you apply Qualifier, multiplic                 | ity and N-Ary Association for UML                         | CO3             | N.             |
|   |          | class diagram.                                                 |                                                           |                 | 6.             |
|   | 19.      | Analyze object storage, interoperability and pers              | istence.                                                  | C04             | Kr             |
|   | 20.      | How would you utilize the following designing i                | nterface objects                                          | CO5             | Ki .           |
|   | 1        | Oser interface design creative process.                        | ojoca.                                                    | 007             | 7.             |
|   | I        | I)Designing view layer classes.                                |                                                           |                 |                |
|   |          |                                                                |                                                           |                 |                |

me: ode itle :

> Th an

1. T

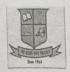

| Reg. No.: |  |   |  |
|-----------|--|---|--|
|           |  | _ |  |

(Affiliated to Madurai Kamaraj University || Accredited with 'B' Grade by NAAC)

## END SEMESTER EXAMINATION - APRIL - 2022

## (CHOICE BASED CREDIT SYSTEM - OUTCOME BASED EDUCATION)

Programme: M.Sc. Computer Science

Date: 12.07.2022

Course Code: 20PCSC23

Time: 10:00 AM - 1:00 PM

Course Title: Distributed Operating System

| No. |                                                                    | CCTION - A aswer ALL Questions | (10 * 1 = 10 Marks) CC       | O(s) K -<br>Level |
|-----|--------------------------------------------------------------------|--------------------------------|------------------------------|-------------------|
| 1.  | The three key provisions in and retransmissions.                   | protocols are ack              | nowledgments, timeouts, CO   | OI KI             |
|     | 1.APC                                                              | 2.Layer                        |                              |                   |
|     | 3.IPC                                                              | 4.IPC/TC                       |                              |                   |
| 2.  | Theis an excelle                                                   | ent example of on open syst    | em. C                        | 01 K1             |
|     | 1.WAN                                                              | 2.LAN                          |                              |                   |
|     | 3.OS                                                               | 4.MAN                          |                              |                   |
| 3.  | The amount of time needed to perproperty; the action must be perfe |                                | material for the liveness    | CO2 K2            |
|     | 1.Eventually                                                       | 2.Deadloo                      | ck avoidance                 |                   |
|     | 3.Mutual exclusion                                                 | 4.Safety                       |                              |                   |
| 4.  | The of a System of local states of all entities in it              |                                | lection                      | CO2 K1            |
|     | 1.Logical state                                                    | 2.Local s                      | tate                         |                   |
|     | 3.Global state                                                     | 4.Physic                       | al state                     |                   |
| 5.  | All links in the ring are assumed                                  | l to becha                     | nnels in election algorithm. | CO3 K2            |
|     | 1FILO                                                              | 2.FIFO                         |                              |                   |
|     | 3.Stack                                                            | 4.Pipes                        |                              |                   |
| 6.  | These nodes are called                                             | and                            | respectively.                | CO3 K1            |
|     | 1.monitoring, utilization                                          | 2.measi                        | ure, threshold               |                   |
|     | 3.sender nodes, receiver nodes                                     | 4.proce                        | ss, migration                |                   |
| 7.  | Obtaining a read - write lock for                                  | or writing is called an        |                              | CO4 K2            |
|     | 1.Communication network                                            | 2.Contr                        | rol process                  |                   |
|     | 3.Exclusive lock                                                   | 4.Inclu                        | sive lock                    |                   |

|         | 8                                                                                                    |                                         |                                |
|---------|----------------------------------------------------------------------------------------------------|-----------------------------------------|--------------------------------|
|         | med                                                                                                    | by msgget.                              | CO <sub>4</sub>                |
|         | is an identifier returned b                                                                                                    | 2.msg-1rpid                             |                                |
|         |                                                                                                    | 4.msg-ctime                             |                                |
| 8.      | 1.msg-qnum 3.maqid After a shared memory segment has been created the state of the segment has been created the segment has been created the segment has been cre | ed or opened by shmget, we attach it to | CO <sub>5</sub> K <sub>2</sub> |
|         | 3 maqid segment has been creat                                                                                                    |                                         | 7                              |
|         | After a shared memory state                                                                                                    | 2.shmat                                 |                                |
| 9.      | our address                                                                                                    | 4 chmCt1                                |                                |
|         | 1.shrev 3.shsnd A semaphore whose value if between 0 and sor                                                                                                    | me limit is known as                    | CO5 KI Cours                   |
|         | 3.shsnd                                                                                                    | 2.A counting semaphore                  | Cours                          |
| 10.     | A semaphore Whose 1.A boundary semaphore                                                                                                    |                                         |                                |
|         | 1-240                                                                                                    | (5 * 4 = 20 Marks                       | s) $CO(s)$ Q. No               |
|         | 3.A list semaphore                                                                                                    | B Questions                             | 1                              |
| Q. No.  | Answer ALL                                                                                                    | Questi                                  | COI KI 1.                      |
| Q.      | What is Network Operating System?                                                                                                    | OR]                                     |                                |
| 11. (a) | What is Network Open                                                                                                    | cribe it.                               | CO1 K1                         |
|         | What is Network protocols and desc<br>What are types in Network protocols and desc                                                                                                    | 25)                                     | CO2 K2 2                       |
| (b)     | view would you classify local                                                                                                    | OR ·                                    |                                |
| 12. (a) | · · t state [                                                                                                    | recording.                              | CO2 K2                         |
| (b)     | Summarize an algorithm for consistent state of How would you use Token Based algorithms                                                                                                    | for mutual exclusion?                   | CO3 K3                         |
| 13. (a) | Many would you use Token Based and                                                                                                    | COPI                                    | CO2                            |
| 13. (-) | Discover the approach used in Distributed ter                                                                                                    | rmination detection.                    | CO3 K3                         |
| (b)     | Discover the approach used                                                                                                    |                                         | CO4 K4                         |
| 14. (a) |                                                                                                    | [OR]                                    | CO4 K4                         |
|         | Examine the command in fcnt1 record locking                                                                                                    | ng.                                     |                                |
| (b)     | What conclusion can you draw on System V                                                                                                    | semaphores?                             | CO5 K4                         |
| 15. (a) | What conclusion can you                                                                                                    | [OR]                                    | CO5 K4 .                       |
| (b)     | Focus on semaphore limits.                                                                                                    |                                         | COD III                        |
| (0)     | SECTION                                                                                                    | -C (3 * 10 = 30 Ma                      | arks) CO(s) K.                 |
| Q. No.  |                                                                                                    | THREE Questions                         | Level                          |
|         | Explain the detail about Model of Distribute                                                                                                    |                                         | CO1 K2                         |
| 16.     | Explain the detail about woder or 2                                                                                                    | tributed control algorithms?            | CO2 K3                         |
| 17.     | How would you develop an operation of dis                                                                                                    | stributed control and                   | соз кз                         |
| 18.     | How would you illustrate the following  1. Distributed Deadlock Detection.                                                                                                    |                                         |                                |
|         | Distributed Deadlock Prevention.                                                                                                    |                                         |                                |
| 19.     | Categorize about producer-consumer probl                                                                                                    | lem with examples.                      | CO4 K4                         |
| 20.     | Focus about Shared memory.                                                                                                    |                                         | CO5 K4                         |
| 20.     |                                                                                                    | **********                              |                                |
|         |                                                                                                    |                                         |                                |

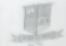

5.

3. False Positive

## G.T.N. ARTS COLLEGE (AUTONOMOUS)

(Affiliated in Maduret Kamaraj University | Accredited with B Grade by NAAC)

END SEMESTER EXAMINATION - APRIL - 2022

|                 | CHOICE BASED CREDIT SYSTEM - OUTCOME BASED EDUC | ATTONY         |
|-----------------|-------------------------------------------------|----------------|
| mme :           | NI SC. 3. DIRDRICE Stringer                     | Trate : Large  |
| Programme and p | 20PCSC24                                        | Time: 10:00 AM |

Time: 10:00 AM - 1:00 PM Course Code : 20PCSC24 Course Title : Information Security Max. Marks: 60 (10 \* 1 = 10 Marks) CO(s) SECTION - A Q. No. Level Answer ALL Questions KI is often the most valuable asset possessed by an organization and it is the CO1 main target of intentional attacks. 1.Hardware 2.Data 3.Software 4.Networks The\_\_\_\_\_ of information is the quality or state of being genuine or original, rather than CO1 KI a reproduction or fabrication. 1.Confidentiality 2. Availability 3. Accuracy 4. Authenticity K2 CO2 There are types of security policies. 1.Four 2.One 3.Two 4.Three K1 is an act that takes advantage of a vulnerability to compromise a controlledCO2 system. 1.Threat 2.Hoaxes 3.Theft 4.Attack K2 CO3 Firewalls fall into \_\_\_\_\_\_major processing-mode categories. 1.4 2.5 3.6 4.7 K CO3 \_\_\_of these elements require coordinatedplanning. 1.Accept 2.Identify 3. Maintenance 4.Implement CO4 An IDPS can be implemented via one of \_ basic control strategies. 1.1 2.3 3.2 4.5 CO4 An false \_\_\_\_\_event that triggers an alarm when no actual attack is inprogress. 1. Attack Stimulus 2.Negative

4. Noise

|         |                                                                                                    |                 |       | 1          |
|---------|----------------------------------------------------------------------------------------------------|-----------------|-------|------------|
| 9.      | TheRA is used when planning for reorganization as units of the organization are acquired, divested, or moved.  2.Application | on CO           | 5     | to .       |
|         | 3.Business Partner 4.Vulnerability                                                                                           |                 |       |            |
| 10.     | A change over involves stopping the old method and beginning the new.  1.Pilot                                               | CO5             | K     | 1          |
| Q. No.  | SECTION - B Answer ALL Questions  Recall Very Information Security Concepts.                                                 | ) CO(5          | i) k  |            |
| 11. (a) | Recall Key Information Security Concepts.                                                                                    |                 | L     | i'el _     |
|         | [OR]                                                                                                    | CO1             | KI    |            |
| (b)     | List Critical Characteristics of Information.                                                                                | 00              |       |            |
| 12. (a) | Explain about Protecting the functionality of an organization.                                                               | COI             | KI    | -          |
| 4.      | [OR]                                                                                                    | CO <sup>5</sup> | K     | The second |
| (b)     | Classify Possible Controls.                                                                                                  | Co              |       | -          |
| 13. (a) | Explain about Enterprise Information Security Policy (EISP).                                                                 | CO2             | K2    |            |
| (b)     | [OR]                                                                                                    | CO3             | K2    |            |
| (b)     | Show the Firewalls Categorized by Generation.                                                                                | CO3             |       |            |
| 14. (a) | Interpret IDPS Response Options.                                                                                             |                 | K2    |            |
| (b)     | [OR]                                                                                                    | CO4             | K3    |            |
| 15. (a) | Sketch the Strengths and Limitations of IDPSs.                                                                               | CO4             |       |            |
| 13. (a) | Outline The Bull's-Eye Model.                                                                                                |                 | K3    |            |
| (b)     | [OR] Explain about Monitoring the Internal Environment.                                                                      | CO <sub>5</sub> | K3    |            |
|         |                                                                                                    | COS             | I/a   |            |
| Q. No.  | SECTION - C Answer ANY THREE Questions (3 * 10 = 30 Marks)                                                                   |                 | K3    |            |
| 16.     | Explain the Security System Development Life cycle.                                                                          |                 | Level |            |
| 17.     | Infer Risk Identification-first three components.                                                                            | CO1             | K2    |            |
| 18.     | Show Information Security Planning and Governance.                                                                           | CO2             | K2    |            |
| 19      | Identify the Deployment and Implementation of an IDPS.                                                                       | CO3             | КЗ    |            |
| 20.     | Identify the Nontechnical A                                                                                                  | CO4             | K3    |            |
|         | Identify the Nontechnical Aspects of Implementation.                                                                         | -               | K3    |            |
|         |                                                                                                    |                 |       |            |

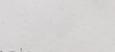

Reg. No.:

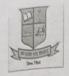

3.Run Length Coding

## G.T.N. ARTS COLLEGE (AUTONOMOUS)

(Affiliated to Madurai Kamaraj University || Accredited with 'B' Grade by NAAC)

## END SEMESTER EXAMINATION - APRIL - 2022

## (CHOICE BASED CREDIT SYSTEM - OUTCOME BASED EDUCATION) Programme: M.Sc. Computer Science Date: 06.07.2022

|     | Code: 20PCSC31  Title: Digital Image Processing             |                            | Time : 2<br>Max. Ma           |           |       | :00 PM - 5:00 PM |  |  |
|-----|-------------------------------------------------------------|----------------------------|-------------------------------|-----------|-------|------------------|--|--|
| No. |                                                             | SECTION - A Answer ALL Que | (10 * 1 = 1                   | 0 Marks)  | CO(s) | K-<br>Level      |  |  |
| 1.  | Given an intensity level [0, L-1] the negative of an image? |                            |                               | ou obtain | COI   | K1               |  |  |
|     | 1.s = L - 1 - r                                             |                            | 2.s = L - 1 + r               |           |       |                  |  |  |
|     | 3.s=L+1-r                                                   |                            | 4.s = L + 1 + r               |           |       |                  |  |  |
| 2.  | The dynamic range of the imagi                              | ng system is a qua         | intitative relation where the | upper     | CO1   | K1               |  |  |
|     | 1.Brightness                                                |                            | 2.Contrast                    |           |       |                  |  |  |
|     | 3.Saturation                                                |                            | 4.Noise                       |           |       |                  |  |  |
| 3.  | IHPF stands for                                             |                            |                               |           | CO2   | K2               |  |  |
|     | 1.Identity Huge Power Filter                                |                            | 2.Ideal Huge Power Frame      |           |       |                  |  |  |
|     | 3 Identity High pass Filter                                 |                            | 4.Ideal High Pass Filter      |           |       |                  |  |  |
| 4.  | The spatial averaging filter in w sometimes is called       | hich all coefficient       | ts are not equal and multipl  | ied by it | CO2   | K2               |  |  |
|     | 1.Box Filter                                                |                            | 2.Non linear filter           |           |       |                  |  |  |
|     | 3. Weighted average Filter                                  |                            | 4Low pass filters             |           |       |                  |  |  |
| 5.  | is well suited for reducing                                 | g the effects of salt      | -and-pepper noise.            |           | CO3   | K2               |  |  |
|     | 1.Contra harmonic mean filter                               |                            | 2.Geometric Mean Filter       |           |       |                  |  |  |
|     | 3.Harmonic Mean Filter                                      |                            | 4.Sequence Mean Filter        |           |       |                  |  |  |
| j.  | In geometric mean filters when a                            | alpha is equal to 1        | then it works as              |           | CO3   | K1 .             |  |  |
|     | 1.Notch filter                                              |                            | 2.Band pass filter            |           |       |                  |  |  |
|     | 3.Wiener filter                                             |                            | 4.Inverse filter              |           |       |                  |  |  |
|     | yields the smallest pos                                     | ssible number of co        | ode symbol per source sym     | bol.      | CO4   | K2               |  |  |
|     | 1.Symbol Based Coding                                       |                            | 2.Bit Plane Coding            |           |       |                  |  |  |

4. Huffman Coding

|         | 12                                                                                                    | realution can reach    | CO4 KI     |          |
|---------|----------------------------------------------------------------------------------------------------|------------------------|------------|----------|
|         | Television.                                                                                                    | image resolution       |            |          |
|         | The compression must be high for HD Television bits/image.                                                      | 2200 x 1080 x 24       |            |          |
| 8.      | The compression bits/image.                                                                                     | 4.1820 × 1000 × 32     |            |          |
|         | 1.1840 x 768 x 24                                                                                               | 4.1820 reconstruction. | COS K2     |          |
|         | $3.1920 \times 1080 \times 32$                                                                                  | morphotos              |            |          |
|         | $1.1840 \times 768 \times 24$<br>$3.1920 \times 1080 \times 32$<br>is used for defining the connectivity in the | 4.Geodesic Dilation    |            |          |
| • 9.    | 1.Marker                                                                                                    | 4.Geodesie             | CO5 KI     | Pro      |
|         | a tack                                                                                                    |                        |            | Co<br>Co |
|         | Opening is represented by                                                                                       | 2.A - B                |            |          |
| 10.     | 1.A+B                                                                                                    | 4.A o B                |            | Q.       |
|         |                                                                                                    | (5 * 4 = 20  Marks)    |            |          |
|         | SECTION - B Answer ALL Q                                                                                        | uestions               | CO1 K1     |          |
| Q. No.  |                                                                                                    |                        | COI KI     |          |
|         | What is Image sensing and acquisition?                                                                          | 4                      | CO1 K1     |          |
| 11. (a) | t sat the exact histogram m                                                                                     | atching?               | CO2 K2     |          |
| (b)     | Describe the details about the exact histogram meaning the Linear filters.                                      |                        |            |          |
| 12. (a) | the smoothing                                                                                                   |                        | CO2 K2     |          |
|         | Summarize the concepts of the Laplacian in the                                                                  | frequency domain       | CO3 K3     |          |
| (b)     |                                                                                                    |                        |            |          |
| 13. (a) | Explain about the Computed 19 [O]  Demonstrate about the estimating the Degradati                               | R]                     | n. CO3 K3  |          |
|         | Demonstrate about the estimating the Degradati                                                                  | OII I unterve          | CO4 K4     |          |
| (b)     | Lataile about Wavelet County.                                                                                   |                        |            |          |
| 14. (a) |                                                                                                    | RJ                     | CO4 K      | 1        |
| (b)     | Describe about Bit plane coding.                                                                                | D                      | CO5 K      | 4        |
|         | Define and explain the process steps in the Thir                                                                | nning Process.         |            |          |
| 15. (a) |                                                                                                    | R                      | CO5 K      | 4        |
| (b)     | Explain about the Pruning Process.                                                                              |                        | 1. CO(e) 1 | K-       |
|         | SECTION - C                                                                                                    | (3 * 10 = 30  Ma)      | rks) CO(s) | Level    |
| Q. No.  | Answer ANY THR                                                                                                  | EE Questions           | COI        | Kl       |
|         | Describe any two of the basic intensity transfor                                                                | mation functions.      |            |          |
| 16.     | Summarize the image smoothening using frequ                                                                     | nency domain filters.  | CO2        | K2       |
| 17.     |                                                                                                    |                        | CO3        | K3       |
| 18.     | Demonstrate in details with the Color transform                                                                 |                        | CO4        | K4       |
| 19.     | Estimate in details about the Image Compressi                                                                   |                        | CO5        | K4       |
| 20.     | Demonstrate in details about the Gray Scale M                                                                   | forphology.            |            |          |
|         | ****                                                                                                    | ******                 |            |          |
|         |                                                                                                    |                        |            |          |

|           | Reg. No.: |  |  |
|-----------|-----------|--|--|
| ARTS COLL |           |  |  |

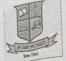

G.T.N. ARTS COLLEGE (AUTONOMOUS)

(Affiliated to Madurai Kamaraj University || Accredited with 'B' Grade by NAAC)

## END SEMESTER EXAMINATION - APRIL - 2022

| rogram | (CHOICE B<br>nme: M.Sc. Computer Scie<br>Code: 20PCSC32<br>Title: Web Technology                                                                                                    | ASED CREDIT SYSTEM - OUTCOME<br>ence | BASED EDUCATION)  Date: 08.07.2022  Time: 2:00 PM - 5:00 PM  Max. Marks: 60 |
|--------|----------------------------------------------------------------------------------------------------|--------------------------------------|-----------------------------------------------------------------------------|
| . No.  |                                                                                                    | SECTION - A Answer ALL Questions     | (10 * 1 = 10 Marks) CO(s) K -<br>Level                                      |
|        | PHP has several predefin                                                                                                    | ed variables called                  | CO1 K1                                                                      |
| 1.     | 1.Personnel                                                                                                    | 2.Global                             | ,                                                                           |
|        | 3.Local                                                                                                    |                                      | Constants                                                                   |
| 2.     | The statemed statemed st | ent ends execution of the current it | eration but doesn't cause the CO1 K1                                        |
|        | 1.Continue                                                                                                    | 2.Break                              |                                                                             |
|        | 3.For                                                                                                    | 4.Switch                             |                                                                             |
| 3.     | To use the mail() function_file.                                                                                                    | on to send mail, you need to set up  | a few directives in the CO2 K1                                              |
|        | 1.php.start                                                                                                    | 2.php.ii                             | ii                                                                          |
|        | 3.php.in                                                                                                    | · 4.Php.s                            |                                                                             |
| 4.     | Thebuilt-in                                                                                                    | n associative array contains all val | ues submitted as part of a file CO2 K2                                      |
|        | 1.\$_SERVER                                                                                                    | 2.S_E                                | NV                                                                          |
|        | 3.\$_FILES superglobal                                                                                                    | 4.S_R                                | EQUEST                                                                      |
| 5.     | The claus query result.                                                                                                    | e to return only a certain number of | of records from your SELECT CO3 K1                                          |
|        | 1.ORDER BY                                                                                                    | 2.WH                                 | ERE                                                                         |
|        | 3.LIMIT                                                                                                    | 4.LIK                                | E                                                                           |
| 6.     | The symb                                                                                                    | ool in LIKE matches exactly one      | characters. CO3 K2                                                          |
|        | 1.@                                                                                                    | 2                                    |                                                                             |
|        | 3.%                                                                                                    | 4.5                                  |                                                                             |
| 7.     | The jQuery helps redu                                                                                                    | ace redundancy in and                | d UI functionality, like tabs and CO4 K1                                    |
|        | 1.navigation                                                                                                    | 2.sec                                | arching                                                                     |
|        | 3.storage                                                                                                    | 4.sp                                 | eed                                                                         |
| 8.     | The metl                                                                                                    | nod is the inverse to the not() and  | it is used to add to an existing CO4 K2                                     |

selection

| *       | sèlection                                                  | 2.on()                                                                                                    |                 |                |
|---------|------------------------------------------------------------|----------------------------------------------------------------------------------------------------|-----------------|----------------|
|         | l.add()                                                    | 4.each()                                                                                                    |                 |                |
|         | 3.bind()                                                   |                                                                                                    |                 |                |
| 9.      | handlers to any named event.                               | methods which attach event                                                                                        | CO5             | Kı             |
|         | 1.not()                                                    | 2.off()                                                                                                    |                 | 1/1            |
|         | 3.slice()                                                  | 4.ed()                                                                                                    |                 |                |
| 10.     | . Themethod is the only class method multiple class names. | nod jQuery provides that does not accept                                                                          | CO <sub>5</sub> | K <sub>2</sub> |
|         | 1.toggleClass()                                            | 2.hasClass()                                                                                                    |                 | ~              |
|         | 3.addClass()                                               | 4.removeClass()                                                                                                   |                 |                |
| Q. No   | SECTION - I                                                | -dikel                                                                                                    | CO(s)           | K.             |
| 11. (a) |                                                            | ORJ                                                                                                    | COI             | Leve<br>K1     |
| (b)     | Relate Accessing Variables with the global State           | tement.                                                                                                    | CO1             |                |
| 12. (a) | Explain the concept of setting a Cookie with PI            | HP.                                                                                                    | CO2             | K1             |
|         | [O                                                         | [10] 스닷트 [25] [25] (Chi Hall Chi Hall Chi Hall Chi Hall Chi Hall Chi Hall Chi Hall Chi Hall Chi Hall Chi Hall Chi |                 | K2             |
| (b)     | Illustrate PHP program for creating a simple fee           | edback form.                                                                                                    | CO2             | K2             |
| 13. (a) | Organize Learning the Table creation syntax.               | n)                                                                                                    | CO3             | K3             |
| (b)     | Make Use of the Delete Command.                            | K)                                                                                                    | COS             |                |
| 14. (a) | How will you organize about Obtaining JQUER                | Υ                                                                                                    | CO3             | K3             |
| 14. (a) | [O]                                                        |                                                                                                    | CO4             | K3             |
| (b)     | Identify the origin of selectors API.                      |                                                                                                    | CO4             | K3             |
| 15. (a) | Focus about Setting Text or HTML Content.                  |                                                                                                    | CO5             | K4             |
|         | IOI                                                        | <b>!</b> ]                                                                                                    |                 |                |
| (b)     | How would you discover Inserting Beside Conte              | ent via a Selection.                                                                                              | CO5             | K4             |
| Q. No.  | SECTION - C                                                | (3 * 10 = 30  Marks)                                                                                              | CO(s)           | K.             |
|         | Answer ANY THRE                                            | E Questions                                                                                                    |                 | Level          |
| 16.     | Show about Loops in PHP                                    |                                                                                                    | COI             | K2             |
| 17.     | Organize Combining HTML and PHP Code on a                  | Single Page.                                                                                                    | CO2             | K3             |
| 18.     | Illustrate the concept of Working with MySQL D             | ata.                                                                                                    | CO3             | K3             |
| 19.     | Infer Programming conventions-markup and CSS               |                                                                                                    | CO4             | K4             |
| 20.     | Discover attributes Setting, retrieving, and remov         |                                                                                                    | CO5             | K4             |
| U.      | Discover authorities Setting, Tetrieving, and Ternov       | ing.                                                                                                    |                 |                |
|         | *******                                                    | ***                                                                                                    |                 |                |

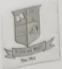

Q

#### Reg. No.:

# G.T.N. ARTS COLLEGE (AUTONOMOUS)

(Affiliated to Madurai Kamaraj University | Accredited with 'B' Grade by NAAC)

END SEMESTER EXAMINATION - APRIL - 2022

#### (CHOICE BASED CREDIT SYSTEM - OUTCOME BASED EDUCATION)

|       | Construction of the contract of the contract o | The state of the | OME BASED EDUCATION |
|-------|----------------------------------------------------------------------------------------------------|------------------|---------------------|
| - * 6 | Computer Science                                                                                                    |                  | T                   |

Programme: M.Sc.

Course Title: Advanced Software Engineering

Course Code : 20PCSC41

Date: 06.07.2022

Time: 10:00 AM - 1:00 PM

Max. Marks: 60

| Course |                                                             |                                                          |                   |
|--------|-------------------------------------------------------------|----------------------------------------------------------|-------------------|
| Q. No. | SECTIO<br>Answer A                                          | N - A (10 * 1 = 10 Marks) C                              | CO(s) K-<br>Level |
|        | The effective software project manageme                     | ent focuses on the four P's                              | COI KI            |
| 1.     | ! Public, Product, Process, Project                         | 2.People, Public, Product, Project                       |                   |
|        | 3.People,Product,Process,Project                            | 4.People,Process,Public,Project                          |                   |
|        | Software metrics are analyzed and assess                    | sed by                                                   | CO1 KI            |
| 2.     | 1 Database administrator                                    | 2.Software managers                                      |                   |
|        | 3.System engineer                                           | 4.Mechanical engineers                                   |                   |
|        | COCOMO contains different sizing opti                       | ions are available as hierarchy                          | CO2 K2            |
| 3.     | 1.Object points, Function points, Lines of source code      | 2.Object code, Frame code, Source code                   |                   |
|        | 3.Object points, Dependency points, line code               | 4.object oriented code, Preserving points, Source points |                   |
| 4.     |                                                             | equire problem decomposition based on                    | CO2 K1            |
|        | 1.Software functions                                        | 2.Information domain values                              |                   |
|        | 3.Process activities                                        | 4.Software functions & Process activities                |                   |
| 5.     | is the culmination of a planni software project management. | ing activity that is a primary component of              | CO3 K2            |
|        | 1.Scheduling                                                | · 2.Planning                                             |                   |
|        | 3.Researching                                               | 4.Computing .                                            |                   |
| 6.     | Testing and subsequent debugging ca<br>development effort.  | an account for percent of software                       | CO3 K1            |
|        | 1.20 to 30                                                  | 2.10 to 20                                               |                   |
|        | 3.30 to 40                                                  | 4.15 to 20                                               |                   |
| 7.     | The core of reverse engineering is a                        | n activity called                                        | CO4 K2            |
| 1      | 1 Level abstraction                                         | 2.Extract abstraction                                    |                   |
|        | 3.Reengineering level                                       | 4.Completeness                                           |                   |

| 8        | The law of conservation of familiarity" is           | introduced in the  | year                 | CO4             |       |
|----------|------------------------------------------------------|--------------------|----------------------|-----------------|-------|
|          | 1.1980                                               | 2.1974             |                      | CO4             | KI    |
|          | 3.1996                                               | 4.1995             |                      |                 |       |
| 9.       | CMMI represents a process meta-model in              | two different way  | s: They are          | COS             |       |
|          | 1.Continuous and Staged                              |                    | ment and Staged      | 005             | K2    |
|          | 3.Continuous and Termination                         | 4.Correct          | and Staged           |                 |       |
| 10.      | IDEAL is representative of many process mactivities. | odels for SPI it d | efines distinct      | CO <sub>5</sub> | Kı    |
|          | 1.2                                                  | 2.3                |                      |                 |       |
|          | 3.4                                                  | 4.5                |                      |                 |       |
| Q. No.   | SECTION . Answer ALI                                 |                    | (5 * 4 = 20  Marks)  | CO(s)           |       |
| 11. (a)  | Recall the problem decomposition.                    |                    |                      | COI             | Level |
|          |                                                      | OR]                |                      |                 | K1    |
| (b)      | State the need of quality measuring.                 |                    |                      | COI             | Kı    |
| 12. (a)  | Tell about observation on software estimation        |                    |                      | CO <sub>2</sub> | K1    |
| (b)      | State the use of problem based estimation.           | OR]                |                      |                 |       |
| 13. (a)  |                                                      | art.               |                      | CO <sub>2</sub> | K1    |
| 13. (a)  | Illustrate relationship between people and effo      | OR]                |                      | CO <sub>3</sub> | K2    |
| · (b)    | Summarize Risk Identification.                       | /A.J               |                      | CO3             | K2    |
| 14. (a)  | Identify the software Errors.                        |                    |                      | CO4             |       |
|          |                                                      | R                  |                      | -04             | K3    |
| (b)      | Relate the terms of forward engineering.             |                    |                      | CO4             | K3    |
| 15. (a)  | Analyze the Maturity models.                         |                    |                      | CO5             | K4    |
|          | [0]                                                  | RJ                 |                      |                 |       |
| (b) I    | Examine the technology evaluation.                   |                    |                      | CO5             | K4    |
| Q. No.   | SECTION - C                                          |                    | (3 * 10 = 30  Marks) | CO(e)           | K-    |
|          | Answer ANY THRE                                      | E Questions        | (5 To 50 Marks)      | CO(s)           | Level |
| 16. Li   | ist about various concepts of software measurer      | ment.              |                      | COI             | Kl    |
|          | explain the process and problem based estimation     |                    |                      | CO2             | K2    |
|          | etch risk projection.                                |                    |                      |                 |       |
|          |                                                      |                    |                      | CO3             | K3    |
|          | plain specification of business process reenging     | eering.            |                      | CO4             | K3    |
| 20. Infe | er about SPI process.                                |                    |                      | CO5             | K4    |
|          |                                                      |                    |                      |                 |       |

20.

3.Pattern

## G.T.N. ARTS COLLEGE (AUTONOMOUS)

(Affiliated to Madurai Kamaraj University || Accredited with 'B' Grade by NAAC) END SEMESTER EXAMINATION - APRIL - 2022

### (CHOICE BASED CREDIT SYSTEM - OUTCOME BASED EDUCATION)

proframme: M.Sc. Computer Science Date: 08.07.2022 Propose Code: 20PCSC42 Time: 10:00 AM - 1:00 PM Course Title: Compiler Design Max. Marks: 60 SECTION - A (10 \* 1 = 10 Marks) CO(s) K-Answer ALL Questions Q. No. Java compilers also called \_\_\_\_\_ compilers translate the bytecodes into CO1 KI machine language. 2.Linker 1.Interpreter 4.just-in-time 3.Preprocessor The analysis part also collects information about the source program and stores it in a CO1 K1 data structure called a 2.Semantic tree 1.Syntax tree 4.Symbol table 3.Parser table the address of the actual parameter is passed to the callee as the value of CO2 K2 the corresponding formal parameter. 2.call-by-value 1.call-by-name 3.call-by-reference 4.call-by-method A set of terminal symbols sometimes referred to as K1 CO2 2. Syntactic variables 1.Productions 4.Root 3.Tokens CO3 K2 Recursive-descent parsing is also called \_ parsing. 2.Descent 1.Predictive 4.Annotated 3.Top-down CO3 KI In an abstract syntax tree for an expression each interior node represents an 2.Operand 1.Operator 4.Assignment 3.Symbol and each pattern is a regular CO4 The translation rules each have the form \_ expression. 2.Pattern { state } 1.Pattern { Action }

4.Pattern { Rules }

CO4

The input notation for the is referred to as the Lex language and the tool

|         | 2.Regular expres                                                                            | sion                |                 |       |
|---------|---------------------------------------------------------------------------------------------|---------------------|-----------------|-------|
|         | itself is the Lex compiler. ' Lex tool 4.Production                                         |                     |                 |       |
|         | 3.Grammar  parsing methods such as the Cocke-Younger-Kasam                                  | i algorithm and     | CO <sub>5</sub> | K2    |
| 9       | Earley's algorithm can parse any grammar.  2.Top down                                       |                     |                 |       |
|         | 1.Universal 4.Recursive                                                                     |                     |                 |       |
|         | 1.Universal 4.Recursive                                                                     | y un the narse tree | 00-             |       |
|         | 3.Bottom up  in the sense that it works recursively  in the sense that it works recursively | y up the parse ace  | CO <sub>5</sub> | K1    |
| 10.     | for the regular expression.  2.Syntax-directed                                              |                     |                 |       |
|         | 1.Translation 4.Grammar gener                                                               | ation               |                 |       |
|         | 3.Semantic directed                                                                         | 5 * 4 = 20 Marks)   | CO              |       |
| Q. No   | CEL TION                                                                                    | 5 1 20 Marks)       | CO(s)           |       |
| Q       | o. Answer ALL Questions                                                                     |                     | COI             | Level |
| 11. (a  | Define intermediate code generation.                                                        |                     |                 | K1    |
|         | [OK]                                                                                        |                     | COI             | Kı    |
| (b)     | State the need for language processor.                                                      |                     | CO2             | KI    |
| 12. (a) | Relate modeling in compiler design and implementation.  [OR]                                |                     |                 |       |
| 4.5     | · and states                                                                                |                     | CO2             | KI    |
| (b)     |                                                                                             |                     | CO3             | K2    |
| 13. (a) | Outline the concept of predictive parsing.  [OR]                                            |                     |                 |       |
| (b)     | Predict about recognizing keywords and identifiers.                                         |                     | CO3             | K2    |
|         | Illustrate Buffer Pairs.                                                                    |                     | CO4             | КЗ    |
| 14. (a) | [OR]                                                                                        |                     |                 |       |
| (b)     | Explain about Transition Tables.                                                            |                     | CO4             | K3    |
| 15. (a) | Analyze the Structure of the Generated Analyzer.                                            |                     | CO5             | K4    |
|         | [OR]                                                                                        |                     |                 |       |
| (b)     | Discover the functions computed from the syntax tree.                                       |                     | CO5             | K4    |
| Q. No.  | SECTION - C (3                                                                              | * 10 = 30 Marks)    | CO(s)           | K -   |
|         | Answer ANY THREE Questions                                                                  |                     |                 | Level |
| 16.     | List about various compiler-construction tools.                                             |                     | COI             | K1    |
| 17.     | Demonstrate design of new computer architectures.                                           |                     | CO2             | K2    |
| 18.     | Explain Synthesized Attributes.                                                             |                     | СОЗ             | K3    |
| 19.     | Discover the Lexical-Analyzer Generator Lex.                                                |                     | CO4             | K3    |
| 20.     | Examine the Context-Free Grammars.                                                          |                     | CO5             | K4    |
|         |                                                                                             |                     |                 |       |

se Title:

|                                                                                                    |                                               | Reg. No.:                |            |            |     | T           | T   |
|----------------------------------------------------------------------------------------------------|-----------------------------------------------|--------------------------|------------|------------|-----|-------------|-----|
| G.T.N. A                                                                                                    | RTS COLLEGE (                                 | AUTONOMOU                | S)         |            | 11  |             |     |
| avated to Madure                                                                                                    | ai Kamaraj University    A<br>EMESTER EXAMINA | ccredited with 'B' Grad  | lo by NAAC | )          |     |             |     |
| CHOICE BASET                                                                                                    | CREDIT SYSTEM - OU                            | TCOME BASED EDU          | CATION)    |            |     |             |     |
| Computer Science                                                                                                    |                                               |                          |            | : 11.07.20 | 22  |             |     |
| (CHOICE BASE)  (CHOICE BASE)  (CHOICE BASE)  (CHOICE BASE)  (CHOICE BASE)  (CHOICE BASE)  (CHOICE BASE)  (CHOICE BASE)  (CHOICE BASE) |                                               | *                        |            | : 10:00 /  |     | 1:00        | PM  |
| nde: 20PCSC43<br>ode: Big Data Analytics                                                                                              |                                               |                          | Max        | . Marks :  | 60  | -           |     |
| ille.                                                                                                    | SECTION - A                                   | (10 * 1                  | = 10 Ma    | ula) CO    | (-) | v           |     |
|                                                                                                    | Answer ALL Quest                              | ons                      | - IO MIN   | rks) CO    |     | K -<br>Leve | 1   |
| bytes size is calle                                                                                                    | ed big data.                                  |                          |            | СО         | 1   | KI          |     |
| Data in bytes s.                                                                                                    |                                               | Giga                     |            |            |     |             |     |
| 1.Meta                                                                                                    |                                               | Peta .                   |            |            |     |             |     |
| 3.Tera  Identify the different features                                                                                               | of Big Data Analytics.                        |                          |            | CC         | 1   | K1          |     |
| Identify the difference                                                                                                    | 2.                                            | Data recovery            |            |            |     |             |     |
| 1.Open-source                                                                                                    | 4                                             | All of the above         |            |            |     |             |     |
| 3.Scalability What are the different feature.                                                                                         | s of Big Data Analytic                        | s?                       |            | C          | 02  | K2          |     |
| What are the difference                                                                                                    | 2                                             | Scalability              |            |            |     |             |     |
| 1.Open Source                                                                                                    | . 4                                           | .All the above           |            |            |     |             |     |
| 3.Data Recovery Which of the following are ex                                                                                         | cample(s) of Real Time                        | e Big Data Processi      | ng?        | C          | 02  | K1          |     |
| Which of the following are                                                                                                    | 2                                             | .Stock market data       | analysis   |            |     |             |     |
| 1.Complex Event Processing (CEP) platforms                                                                                            |                                               |                          |            |            |     |             |     |
| 3Bank fraud transactions                                                                                                    |                                               | Complex Event Pr         | rocessing  |            |     |             |     |
| detection                                                                                                    |                                               | (CEP) platforms &        |            | aud        |     |             |     |
|                                                                                                    |                                               | transactions detec       | tion.      |            |     |             |     |
| When a file in HDFS is delet                                                                                                    | ed by a user.                                 |                          |            |            | 203 | K           | 2   |
| 1.It is lost forever                                                                                                    |                                               | 2.It goes to trash if    | configure  | d.         |     |             |     |
| 3.It becomes hidden from the<br>but stays in the file system                                                                          | e user                                        | 4.File sin HDFS ca       | nnot be d  | eleted     |     |             |     |
| Which of the following platf                                                                                                    | forms does Hadoop rui                         | n on?                    |            |            | CO3 | 3           | K1  |
| 1.Bare metal                                                                                                    |                                               | 2.Debian                 |            |            |     | •           |     |
| 3.Cross-platform                                                                                                    |                                               | 4.Unix-like              |            |            |     |             |     |
| What is the maximum size of                                                                                                    | f Index Key Limit and                         | Number of Index          | es per col | lection?   | СО  | 4           | K2. |
| 1.64 bytes and 1024 indexes                                                                                                    |                                               | 2.12 mega bytes a        | nd 64 ind  | exes       |     |             |     |
| 3.1024 bytes and 64 indexes                                                                                                    |                                               | 4.1024 bytes and indexes | unlimited  |            |     |             |     |
| A collection and a documen respectively?                                                                                              | t in MongoDB is equi                          |                          | the SQL    | concepts   | СО  | 4           | K2  |

|         | 1. Table and Row                                               | 2.Table and      | Column               |                 |             |
|---------|----------------------------------------------------------------|------------------|----------------------|-----------------|-------------|
|         | 3.Column and Row                                               | 4.Database a     |                      |                 |             |
| 9       | 9. Although the Hadoop framework is implemen not be written in |                  |                      | d CO5           | K2          |
|         | I.C                                                            | 2.Java           |                      |                 |             |
|         | 3.C#                                                           | 4.Python         |                      |                 |             |
| 10      | 0. Running a program involves run                              |                  | ks on many or all of | CO <sub>5</sub> | 72.         |
|         | the nodes in our cluster.                                      |                  |                      | 203             | KI          |
|         | 1.MapReduce                                                    | 2.Map            |                      |                 |             |
|         | 3.Reducer                                                      | 4.BigQuery       |                      |                 |             |
| Q. No   |                                                                |                  | (5 * 4 - 20 M - 1 )  |                 |             |
|         | SECTION - E<br>Answer ALL (                                    |                  | (5 * 4 = 20  Marks)  | CO(s)           | K-          |
| 11. (a  | (a) What are the key steps in Big Data solutions?              |                  |                      | CO1             | Level<br>K1 |
| (b)     | . 10                                                           | R]               |                      |                 | KI          |
| 12. (a) | is olg data analysis helpful in increasing b                   | usiness revenue? |                      | CO1             | K1          |
| -2. (a) | What are the four features of Big Data?                        |                  |                      | CO2             | K2          |
| (b)     | What are the few top analytics tools?                          | R]               |                      |                 |             |
| 13. (a) |                                                                |                  |                      | CO <sub>2</sub> | K2          |
|         |                                                                | DI               |                      | CO3             | K3          |
| (b)     | Define respective components of HDFS and YA                    | RN.              |                      | CO3             | K3          |
| 14. (a) |                                                                |                  |                      | CO4             |             |
|         | OI                                                             | R]               |                      | CO4             | K4          |
| (b)     | Toutaines of Wollgobb.                                         |                  |                      | CO4             | K4          |
| 15. (a) | Discover about the data types used in Hive.                    |                  |                      | CO5             | K4          |
| (b)     | [OF                                                            | 2]               |                      |                 |             |
| (b)     | Illustrate the binary storage formats in hive.                 |                  |                      | CO5             | K4          |
| ). No.  | SECTION - C Answer ANY THRE                                    | E Questions      | (3 * 10 = 30 Marks)  | CO(s)           | K -         |
| 16.     | Tell about the desired properties of Big Data Syst             | tem.             |                      | COI             | K1          |
| 17.     | Discover the few top analytic tools.                           |                  |                      | CO2             | K2          |
| 18.     | Illustrate the concept of managing resources and               | application with | Hadoon VADNI         |                 |             |
| 9.      | How do connect MongoDB and what are the basi example?          |                  |                      | CO3             | K3<br>K4    |
| 0       |                                                                |                  |                      |                 |             |
| 0.      | Examine the Data flow in Map Reduce.                           |                  |                      | CO5             | K4          |
|         | ********                                                       | ****             |                      |                 |             |

| 40 00      |  |  |  |
|------------|--|--|--|
| Reg. No.:  |  |  |  |
| Treff 140% |  |  |  |
|            |  |  |  |
|            |  |  |  |

# G.T.N. ARTS COLLEGE (AUTONOMOUS)

(Affiliated to Madurai Kamaraj University || Accredited with B' Grade by NAAC)

END SEMESTER EXAMINATION - APRIL - 2022

(CHOICE BASED CREDIT SYSTEM - OUTCOME BASED EDUCATION)

Date: 11.07.2022

Time: 2:00 PM - 5:00 PM

Max. Marks: 60

M.Sc. Computer Science Code: 20PCSE32 of file: Cyber Security

SECTION - A

(10 \* 1 = 10 Marks) CO(s) K -

Level

Answer ALL Questions

COI K1

The factor(s) which influence(s) cybercrime is /are\_

2.Impact of social media

[Availability of tools to mask the

crime 3.Both a and b 4. High investment to commit a

crime

US Internal Revenue Service faced a data breach that disclosed more than <sub>700,000</sub> SSNs and other sensitive information.

CO1

CO<sub>2</sub>

CO3

2.2015

12013

4.2017

32016

protocol(s) is/are supported by Ethereum for the exchange of messages and static CO<sub>2</sub> K1

files.

2.Swarm

1.Whisper

4.Client-Server

3.Both a and b

Bitcoin's feature as a \_\_\_\_\_, in which nobody can block your transactions.

1.public

2. Highly censor-resistant

3.perrmissionless

4.Unseizable

A forensic tool that helps to collect useful evidence is \_\_\_\_.

Ingrep

2.mgrep

3.sshark

4.nshark

stage attempts to puts an end to the incident after understanding the salient points of CO3 the containment stage.

K2

KI

1.Preparation

2.Identification

3.Recovery

4.Eradication

Boot code searches the root directory for operating system files like

CO4 KI

I.DOS.SYS

2.COM.SYS

3.CMD.SYS

4.IO.SYS

|         | 4                                                                                          |                                      |                 |              |
|---------|--------------------------------------------------------------------------------------------|--------------------------------------|-----------------|--------------|
| 8.      | refers to bytes in physical that are used by itself ar                                     | nd are invisible to the user.        | CO4             | K2           |
|         | 1 770-                                                                                     | SSD                                  |                 |              |
|         | 3.Sectors 4.I                                                                              | HSD                                  |                 |              |
| 9,      | is the only hand-held, cellular exploitation device associated phone drivers.              | e worldwide that requires no PC or ( | 205             | K1           |
|         | 1.Cellebrite 2.0                                                                           | CellDEK                              |                 |              |
|         | 3.Both a and b                                                                             | MD5                                  |                 |              |
| 10.     | ElcomSoft breaks complex passwords, recovers documents in a production environment.        | encryption keys, and unlocks         | CO5             | K2           |
|         |                                                                                            | Distributed Password Recovery        |                 |              |
|         | 3.Mobile Forensic Bundle 4.                                                                | Cloud eXplorer                       |                 |              |
| Q. No.  | SECTION - B                                                                                | (5 * 4 = 20 Marks)                   | CO(a)           |              |
|         | Answer ALL Quest                                                                           |                                      | CO(s)           | K -<br>Level |
| 11. (a) | Describe about Hacking and Cracking in Illegal Acc                                         | eess.                                | COI             | K1           |
| (b)     | [OR]                                                                                       |                                      |                 |              |
| 12. (a) | What are the factors that influence CyberCrime?                                            |                                      | CO1             | K1           |
|         | Distinguish Bitcoin versus Ethereum using any 4 att                                        | ributes.                             | CO2             | K2           |
| (b)     | Summarize the concepts of Surface web, Deep web                                            | and Dark web                         | CO2             |              |
| 13. (a) | Illustrate Malware Analysis in Malware Forensics.                                          |                                      |                 | K2           |
|         | [OR]                                                                                       |                                      | CO3             | K2           |
| (b)     | Explain the Ram Artifacts in Memory Forensics                                              |                                      | CO3             | K2           |
| 14. (a) | Show any 4 Attributes types of NTFS.                                                       |                                      | CO4             | КЗ           |
| (b)     | Examine Macintosh Artifacts. [OR]                                                          |                                      |                 |              |
| 15. (a) |                                                                                            |                                      | CO4             | K3.          |
|         | Explain Forensic tool used for Integrity verification.                                     |                                      | CO5             | K3           |
| (b)     | [OR] Sketch Forensic tools used for Password Recovery                                      |                                      |                 |              |
| Q. No.  |                                                                                            |                                      | CO5             | K3           |
| Q. 140. | SECTION - C                                                                                | (3 * 10 = 30  Marks)                 | CO(s            | ) K-         |
| 16.     | Answer ANY THREE (                                                                         |                                      |                 | Level        |
| 17.     | Explain few forms of cybercrimes exclusive to mob                                          | oile ECDs.                           | COI             | K2           |
|         | Define Ransomware. Write notes on Post-delivery, Steps to carry out in Event of Infection? | Preventing from full extraction and  | CO2             | K2           |
| 18.     | Write in detail about Database Forensics.                                                  |                                      | CO3             | K3           |
| 19.     | Explain how Windows OS artifacts can be collected                                          | d as evidence?.                      |                 |              |
| 20.     | Can you infer the commands and tools which help i Unix systems?                            | in acquiring digital evidence from   | CO <sub>5</sub> |              |
|         |                                                                                            |                                      |                 |              |

\*\*\*\*\*\*\*\*

1.Optimal

3.Local

|                                                                                                    | Reg. No.:                                                                                                    | 111       |
|----------------------------------------------------------------------------------------------------|----------------------------------------------------------------------------------------------------|-----------|
| N ARTS C                                                                                                    | OLLEGE (AUTONOMOUS)                                                                                                    |           |
| G.T.N.                                                                                                    | CR EXAMINATION - APRIL - 2022                                                                                                    |           |
| SND SEMESTE                                                                                                    | R EXAMINATION - APRIL - 2022                                                                                                    |           |
| AN                                                                                                    | SYSTEM - OUTCOME BASED EDUCATION)  Date: 13.07.2022                                                                                                    |           |
| TOICE BASED CREDIT                                                                                                    | SYSTEM - OUTCOME BASED EDUCATION)                                                                                                    |           |
| (CHO's Science                                                                                                    |                                                                                                    |           |
| Computer                                                                                                    | Time: 10:00 AM                                                                                                    | - 1:00 PM |
| (CHOICE BASED CREDIT<br>(CHOICE BASED CREDIT<br>(CHOICE BASED CREDIT | Max. Marks: 60                                                                                                    |           |
| ificial Intering                                                                                                    |                                                                                                    |           |
| M.Sc. Composition of the composition of the composi                                                                                                    | ON - A $(10 * 1 = 10 \text{ Marks}) \text{ CO(s)}$                                                                                                    | **        |
| Answer                                                                                                    | (3)                                                                                                    | K-        |
| Alls                                                                                                    |                                                                                                    | Level     |
| synction for an artif                                                                                                    | ALL Questions  icial agent will be implemented by an COI  2.Agent program                                                                                                    | K1        |
| the agent fullet                                                                                                    |                                                                                                    |           |
| nternally                                                                                                    | 2.Agent program                                                                                                    |           |
|                                                                                                    |                                                                                                    |           |
| percept                                                                                                    | 4.Agent                                                                                                    |           |
| percept Sequence percept Sequence                                                                                                    | 4.Agent re against an ideal performance measure is called CO1  2.Human Performance                                                                                                    | K1        |
| sion of AI on the right measur                                                                                                    | p and a second of the second of the second o | KI        |
| the definition                                                                                                    |                                                                                                    |           |
|                                                                                                    | , 2.Human Performance                                                                                                    |           |
| Behavior seeses and                                                                                                    | 4.Rationality                                                                                                    |           |
| Behavior Thought processes and                                                                                                    |                                                                                                    |           |
| Reasoning random                                                                                                    |                                                                                                    |           |
| Reasoning Least location is subject to random                                                                                                    | with a small independent probability. CO2                                                                                                    | K2        |
| Fach location is such                                                                                                    | 2.Instant                                                                                                    |           |
| 1.Schema                                                                                                    | 4.Mutation                                                                                                    |           |
| 1-tion                                                                                                    |                                                                                                    |           |
| 3 population                                                                                                    | irst search is optimal because it always expands CO2                                                                                                    | K1        |
| When all step costs are equalified unexpanded nod                                                                                                    | irst search is optimal because it always expands CO2                                                                                                    |           |
| the                                                                                                    | 2.Deepest                                                                                                    |           |
| 1Shallowest                                                                                                    | 2.Deepest                                                                                                    |           |
|                                                                                                    | 4.Level wise                                                                                                    |           |
| 3Narrow                                                                                                    | ober of variables is called a CO3                                                                                                    | K2        |
| A constraint involving an arbitrary num                                                                                                    | iber of variables is called a                                                                                                    | 100       |
| constraint.                                                                                                    |                                                                                                    |           |
| 1.Unary                                                                                                    | 2.Global                                                                                                    |           |
|                                                                                                    | 4.Multi                                                                                                    |           |
| 3.Binary                                                                                                    |                                                                                                    |           |
| In adversarial search MIN has somethir                                                                                                    | ng to say about it and MAX therefore must find CO3                                                                                                    | Kl        |
| astrategy.                                                                                                    |                                                                                                    |           |
| 1.Optimal                                                                                                    | 2.Global                                                                                                    |           |
|                                                                                                    |                                                                                                    |           |

4.Contingent

| 7.       | A knowledge base is a set of                                                        |                                        | CO4    | K1   |            |
|----------|-------------------------------------------------------------------------------------|----------------------------------------|--------|------|------------|
|          | 1.Action                                                                            | 2.Sentences                            |        |      |            |
|          | 3.Inference                                                                         | 4.Logic                                |        |      |            |
| 8.       | The primary difference between propositional ar                                     | nd first-order logic lies in the       | CO4    | K2   |            |
|          | commitment made by each language                                                    | ge.                                    |        |      |            |
|          | 3.Natural language                                                                  | 2.Syntax                               |        |      |            |
| 9.       |                                                                                     | 4.Epistemological                      | CO5    | KI   |            |
|          | The learning a (possibly incorrect) general function pairs is calledlearning.       | ion or rule from specific input-output |        |      |            |
|          | 1.Reinforcement .                                                                   | 2.Deductive                            |        |      |            |
|          | 3.Inductive                                                                         | 4.Supervised                           |        |      |            |
| 10.      | The data are evidence that is instantiations of so variables describing the domain. | ome or all of the                      | CO5    | K2   |            |
|          | 1.Constant                                                                          | 2.Special                              |        |      |            |
|          | 3.Fixed                                                                             | 4.Random                               |        |      |            |
| Q. No.   | SECTION - F                                                                         | (5 * 4 = 20 Marks)                     | CO(s   | ) K  |            |
|          | Answer ALL (                                                                        |                                        |        | L    | evel       |
| 11. (a)  | Define Thinking rationally: The "laws of thoug                                      | tht" approach.                         | CO1    | K    | 1          |
| 415      |                                                                                     | OR]                                    | 001    | T    |            |
| (b)      | Define AI adopts the scientific method.                                             |                                        | CO1    |      |            |
| 12. (a)  | Illustrate Bidirectional search.                                                    |                                        | CO2    | K    | (2         |
| (b).     |                                                                                     | OR]                                    | CO2    | I    | <b>72</b>  |
| -        | Identify the Simulated annealing.                                                   |                                        |        |      |            |
| 13. (a)  | Predict the Optimal decisions in multiplayer g                                      |                                        | CO3    |      | K2         |
| (b)      | Describe Node consistency.                                                          | ORI .                                  | CO     | 3    | K2         |
| 14. (a)  |                                                                                     |                                        | СО     | 4    | K3         |
| 1 1. (u) | Write about the PEAS for wumpus world.                                              | OR)                                    |        |      |            |
| (b)      | Write about the kinship domain.                                                     |                                        | СО     | 4    | K3         |
| 15. (a)  | Sketch about Expressiveness of decision trees                                       |                                        | СО     | 5    | K3         |
|          |                                                                                     | OR                                     |        |      |            |
| (b)      | Interpret the concept of Choosing attribute tes                                     | sts.                                   | CC     | )5   | K3         |
| Q. No.   | SECTION -<br>Answer ANY TH                                                          |                                        | ks) Co | O(s) | K-<br>Leve |
| 16.      | State the birth of artificial intelligence.                                         |                                        | C      | 01   | K1         |
| 17.      | Outline the A* search: Minimizing the total e                                       | estimated solution cost.               | C      | 02   | K2         |
| 18.      | Show how Alpha-Beta Pruning is made.                                                |                                        | C      | O3   | K2         |
|          |                                                                                     |                                        |        |      |            |

25

gover various Supervised Learning.

CO4 K3

CO5 K3

Reg. No.:

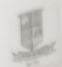

## G.T.N. ARTS COLLEGE (AUTONOMOUS)

(Affiliated to Madural Kamaraj University | Accredited with B Grade by NAXC)

END SEMESTER EXAMINATION - APRIL - 2022

## (CHOICE BASED CREDIT SYSTEM - OUTCOME BASED EDUCATION)

programme: M.Sc. Computer Science

Date: 13.07.2022

Course Code : 20PCSE42

Time: 10:00 AM - 1:00 PM

Course Title : Internet of Things

Max. Marks: 60

|    |                                                                                            | ION - A (10 * 1 = 10 Marks)<br>er ALL Questions |            | Level  |
|----|--------------------------------------------------------------------------------------------|-------------------------------------------------|------------|--------|
| 0. |                                                                                            |                                                 | CO1 1      | KI     |
|    | Which of the following layers provides end to end communication in IOT?  2.Data link layer |                                                 |            |        |
|    | 1 Logical layer                                                                            | 4.Session layer                                 |            |        |
|    | 3.Transport layer                                                                          |                                                 | COI        | KI     |
|    | What is the full form of the LPWAN?                                                        | 2.Low power wide area network                   |            |        |
|    | 1.Low protocol wide area network                                                           | 4.Long power wide area network                  |            |        |
|    | 3.Long protocol wide area                                                                  | 4.Long power wide area not so                   |            |        |
|    | network                                                                                    | number of elements.                             | CO2        | K2     |
|    | The open IOT Architecture has                                                              | 2.7                                             |            |        |
|    | 13                                                                                         |                                                 |            |        |
|    | 3.8                                                                                        | 4.6                                             | CO2        | KI     |
| 4. | Mobile traffic today is driven by pr                                                       | redictable activities such as                   |            |        |
|    | 1 Making calls                                                                             | 2.Receiving email                               |            |        |
|    | 3.Surfing the web                                                                          | 4.All the above                                 | 503        | K2     |
| 5. | The range of z-wave is                                                                     |                                                 | CO3        | N2     |
|    | 1,30 to 100 m                                                                              | 2.300 to 1000 m                                 |            |        |
|    | 3.100 to 1000 m                                                                            | 4.Only 10 m                                     |            |        |
| 6. | Standards which provide the mean                                                           | ns to automatically data.                       | CO         | 3 K1   |
|    | 1.Store                                                                                    | 2.Capture                                       |            |        |
|    | 3.Retrieve                                                                                 | 4.Process                                       |            |        |
| 7. | Thecategory is used f                                                                      | for business to consumer process.               | CC         | 04 K2  |
|    | 1.Group IoT                                                                                | 2.community IoT                                 |            |        |
|    | 3.Industrial IoT                                                                           | 4.Personal IoT                                  |            |        |
| 8. | Markets won't invest in right lev<br>the level of security or privacy to                   | rel of security as today is a bigger dri        | ver than C | CO4 KI |
|    | 1.jCORE                                                                                    | 2.Time to market                                |            |        |
|    | 3.Standardization                                                                          | 4.Privacy protocols                             |            |        |

| 9.                                 | types of voice communications are in IoT environment                                          | CO5    | K2          |
|------------------------------------|-----------------------------------------------------------------------------------------------|--------|-------------|
|                                    | 1.2 2.3                                                                                       |        |             |
|                                    | 3.4 4.5                                                                                       |        |             |
| 10.                                | Theis considered as two of main pillars of the Future Internet.                               | CO5    | K1          |
|                                    | Deep Learning     Cloud computing and Internet     Of technology                              |        |             |
|                                    | 3.Artificial intelligence & IoT 4.Knowledge based &AI                                         |        |             |
| Q. No.                             | SECTION - B (5 * 4 = 20 Marks) Answer ALL Questions                                           | CO(s)  | K-<br>Level |
| 11. (a)                            | Describe the Internet of Things Common Definition.                                            | COI    | KI          |
| (b)                                | [OR] Describe about Smart Mobility and Transport.                                             | COI    | K1          |
| 12. (a)                            | Define Network Technology.                                                                    | CO2    | K2          |
|                                    | [OR]                                                                                          |        |             |
| (b)                                | Explain concept of Privacy for IoT.                                                           | CO2    | K2          |
| 13. (a)                            | Identify the concepts of cybersecurity and privacy in IoT.                                    | CO3    | K3          |
| (b)                                | [OR] Describe the concept of oneM2M.                                                          | CO3    | K2          |
| 14. (a)                            | Describe about IPv6 Potential.                                                                | CO4    | K3          |
|                                    | [OR]                                                                                          | 00,    |             |
| (b)                                | Illustrate the concept of DigCovery.                                                          | CO4    | K3_         |
| 15. (a)                            | Discover the concepts in iCORE.                                                               | CO5    | K4          |
| (b)                                | [OR] Explain OSMOSE Use Cases' Exploitation Plans & Business Opportunities.                   | CO5    | K4          |
| Q. No.                             | SECTION - C (3 * 10 = 30 Marks                                                                | ) CO(s | ) K-        |
|                                    | Answer ANY THREE Questions                                                                    |        | Level       |
| 16.                                | Summarize the IoT Strategic Research.                                                         | CO1    | K1          |
| 17.                                | Describe the data management concept with example.                                            | CO2    | K2          |
| 18.                                | Illustrate the concept of IERC Research Projects Positions.                                   | CO3    | КЗ          |
| 19.                                | Focus the concept of a policy-based framework for security and privacy in Internet of Things. | f CO4  | КЗ          |
| Internal Aud                       | Explain the IoT for Manufacturing trials in FITMAN.                                           | CO5    | K4          |
| verned                             | ) uit                                                                                         |        |             |
| Cor. v. Mani Med<br>External Audit | it: 2021-2022  M. Punithavathi)  1. 2021-2022                                                 |        |             |
| 1                                  | - 2022                                                                                        |        |             |

Gi Balaji McA, M. Tech, Head & Asst. Prof, Department of Computer Science, Vivekananda College, Madurai - 6252341.